# **SMLOUVA O POSKYTOVÁNÍ SLUŽEB**

# **21/MZ/XY**

# **"Zajištění podpory nastavení datové komunikace mezi systémy EIS JASU®CS a EDS/SMVS"**

(dále jen "**Smlouva**")

**Smluvní strany:**

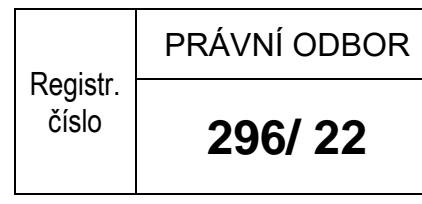

**Česká republika - Ministerstvo zdravotnictví**

zastoupená: Ing. Martinem Zemanem – ředitelem IKT

se sídlem: Palackého náměstí 375/4, 128 01 Praha 2

IČO: 00024341

ID datové schránky: pv8aaxd

bankovní spojení:

(dále jen "**Nabyvateľ")** 

a

## **SYSCOM SOFTWARE spol. s r.o.**

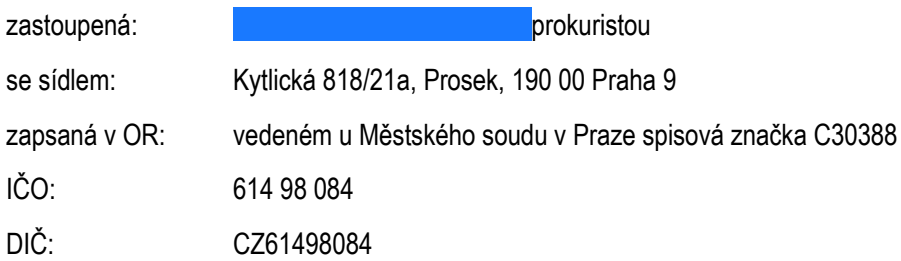

bankovní spojení: ČSOB Praha 1, č. účtu: 576984073/0300

(dále jen "Poskytovateľ")

(dále společně také jako "*smluvní strany*")

### **1**

## **Předmět Smlouvy**

- 1.1 Předmětem Smlouvy je zajištění poskytování následujících služeb:
	- 1.1.1 Zajištění podpory nastavení datové komunikace mezi systémy EIS JASU®CS a EDS/SMVS, která zahrnuje inicializaci datové komunikace, řešení případných problémů s provozem aplikace EDS/SMVS po nastavení komunikace mezi systémy EDS/SMVS a EIS JASU®CS, odbornou

poradenskou, konzultační pomoc Nabyvateli, a to dle specifikace uvedené v Příloze č. 2. Celkový rozsah prací nepřesáhne 16,5 MD.

### (dále také "**Služby**")

1.2 Poskytovatel se touto Smlouvu zavazuje poskytovat Nabyvateli Služby na vlastní náklad a nebezpečí a v souladu s pokyny Nabyvatele a Nabyvatel se zavazuje za poskytnuté Služby zaplatit cenu dle čl. 3 Smlouvy.

### **2**

### **Doba a místo plnění předmětu Smlouvy**

- 2.1 Poskytování Služeb bude realizováno a předáno v sídle Nabyvatele.
- 2.2 Poskytovatel se zavazuje poskytnout Služby do 90 dnů ode dne nabytí účinnosti této Smlouvy.

## **3**

### **Cena předmětu Smlouvy**

3.1 Cena za poskytované plnění dle této Smlouvy je

Cena **za 1 MD** (jedním MD se rozumím 8 hodin práce jednoho pracovníka – dále jen ČLKH):

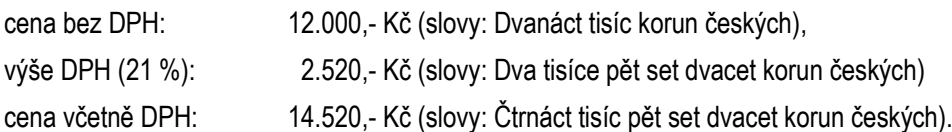

- 3.2 Nabyvatel se zavazuje zaplatit Poskytovateli cenu za poskytnutí Služeb v rozsahu skutečně provedených služeb vyjádřených v MD.
- 3.3 Celkový rozsah služeb Smlouvy nepřesáhne 16,5 MD (tj. 12.000,- Kč \* 16,5 MD = 198.000,- Kč bez DPH). Celková cena za poskytnuté Služby bude odpovídat skutečnému počtu poskytnutých MD, Nabyvatel není povinen odebrat celý rozsah služeb, ukáže-li se v průběhu poskytování Služeb, že je lze poskytnout s menšími kapacitními nároky.

## **4**

## **Platební podmínky**

- 4.1 Cena za poskytování Služeb dle této Smlouvy je sjednána dohodou smluvních stran a je cenou konečnou a nepřekročitelnou, která zahrnuje veškeré náklady Poskytovatele spojené s realizací předmětu Smlouvy.
- 4.2 Cenu za 1 MD včetně DPH je možné změnit pouze v případě, že dojde v průběhu poskytování Služeb ke změnám daňových předpisů upravujících výši DPH. Tato změna nebude smluvními stranami považována za podstatnou změnu Smlouvy a nebude proto pořizován dodatek ke Smlouvě. Poskytovatel bude fakturovat sazbu DPH platnou v den uskutečnění zdanitelného plnění.
- 4.3 Nabyvatel neposkytuje Poskytovateli zálohy.
- 4.4 Úhrada ceny skutečně řádně poskytnutých Služeb bude provedena po potvrzení jejich řádného poskytnutí Akceptačním protokolem na základě faktury vystavené Poskytovatelem a doručené Nabyvateli. Faktura bude mít povahu daňového dokladu, je-li Poskytovatel plátcem DPH (dále jen "faktura").
- 4.5 Faktura musí obsahovat všechny náležitosti dle platných právních předpisů, a to zejména náležitosti dle zákona č. 563/1991 Sb., o účetnictví, ve znění pozdějších předpisů a náležitosti uvedené v § 435 občanského zákoníku, případně i náležitosti dle § 29 zákona č. 235/2004 Sb., o dani z přidané hodnoty, ve znění pozdějších předpisů (dále jen "zákon o DPH"), je-li Poskytovatel plátcem DPH, evidenční číslo Smlouvy Nabyvatele uvedené v záhlaví této Smlouvy a její náležitostí a přílohou bude též kopie akceptačního protokolu.
- 4.6 Faktura musí být vystavena ve prospěch bankovního účtu Poskytovatele uvedeného v záhlaví Smlouvy. Je-li Poskytovatel plátcem DPH, musí se jednat o bankovní účet zveřejněný způsobem umožňujícím dálkový přístup dle zákona o DPH.
- 4.7 Splatnost ceny uplatněné řádně vystavenou fakturou s náležitostmi dle této smlouvy činí 30 dnů ode dne jejího prokazatelného doručení Nabyvateli. Za den splnění platební povinnosti se považuje den odepsání fakturované částky z bankovního účtu Nabyvatele ve prospěch bankovního účtu Poskytovatele.
- 4.8 Fakturu Poskytovatel Nabyvateli doručí elektronicky do datové schránky Nabyvatele.
- 4.9 Nabyvatel má právo fakturu před uplynutím lhůty její splatnosti bez zaplacení vrátit, aniž by došlo k prodlení s její úhradou, nesplňuje-li požadované náležitosti dle této Smlouvy. Poskytovatel je povinen podle povahy nesprávnosti fakturu opravit nebo nově vyhotovit. Do doby doručení opravené či nové faktury není Nabyvatel v prodlení se zaplacením ceny. Nová lhůta splatnosti v délce 30 dnů počne plynout ode dne prokazatelného doručení opravené či nové faktury Nabyvateli.
- 4.10 Platba bude provedena výhradně v české měně a rovněž všechny cenové údaje budou uvedeny v této měně.
- 4.11 Smluvní strany se dohodly, že je-li Poskytovatel plátcem DPH a je v okamžiku uskutečnění zdanitelného plnění veden v rejstříku nespolehlivých plátců DPH, anebo nastane-li některá z jiných skutečností rozhodných pro ručení Nabyvatele, je Nabyvatel oprávněn zaplatit Poskytovateli pouze dohodnutou cenu bez DPH a DPH odvést příslušnému správci daně dle platných právních předpisů, nedohodnou-li se smluvní strany jinak. O provedené úhradě DPH správci daně bude Nabyvatel Poskytovatele informovat kopií oznámení pro správce daně dle § 109a zákona o DPH.

### **Poskytování Služeb**

5.1 Služby dle této Smlouvy budou Poskytovatelem poskytovány v souladu s pokyny Nabyvatele a v souladu s Přílohou č. 2 této Smlouvy. Řádné poskytnutí Služeb bude písemně potvrzeno podpisem akceptačního protokolu. Akceptační protokol předkládá Nabyvateli ke schválení Poskytovatel. Akceptační protokol bude obsahovat výkaz provedené činnosti včetně uvedení příslušného počtu vyčerpaných MD.

### **6**

### **Další povinnosti smluvních stran**

- 6.1 Nabyvatel se zavazuje vytvořit pro Poskytovatele nezbytné podmínky pro plnění předmětu Smlouvy, předat mu nezbytné podklady a poskytovat součinnost nezbytnou pro plnění předmětu Smlouvy.
- 6.2 Nabyvatel se zavazuje umožnit Poskytovateli přístup k vlastnímu HW a SW v rozsahu nezbytném pro řádné plnění předmětu Smlouvy a vyčlenit mu k součinnosti své zaměstnance v počtu potřebném k součinnosti nezbytné pro plnění předmětu Smlouvy.
- 6.3 Smluvní strany se zavazují komunikovat prostřednictvím svých odpovědných osob. Smluvní strany stanovují tyto odpovědné osoby:
	- Nabyvatel:
	- osobou pro věcná jednání je - osobou oprávněnou ve věcech technických je ■ Poskytovatel: - osobou pro věcná jednání je: - osobou oprávněnou ve věcech technických je:
- 6.4 Případná změna odpovědných osob je vůči druhé smluvní straně účinná okamžikem, kdy o ní byla písemně vyrozuměna. Tyto změny nejsou důvodem k sepsání dodatku k této smlouvě.

### **Práva k předmětu Smlouvy**

- 7.1 Poskytovatel prohlašuje, že předmět Smlouvy nebude zatížen právy třetích osob, ze kterých by pro Nabyvatele vyplynuly jakékoliv další finanční nebo jiné nároky ve prospěch třetích osob. V opačném případě Poskytovatel ponese veškeré náklady, které v důsledku toho Nabyvateli vzniknou.
- 7.2 Vlastnické právo a nebezpečí škody na věci ke všem hmotným součástem plnění předaných Poskytovatelem Nabyvateli přechází dnem předání příslušného plnění. Poskytovatel uděluje Nabyvateli oprávnění užít poskytnuté plnění a Služby všemi způsoby známými ke dni uzavření této Smlouvy. Oprávnění dle předchozí věty je Poskytovatelem uděleno pro všechny státy světa bez omezení účelu a bez omezení množství užití a na celou dobu trvání autorských majetkových práv k poskytnutému plnění či Služeb. Nabyvatel je oprávněn též poskytnuté plnění či Služby měnit a upravovat.
- 7.3 V případě, že Nabyvatel poskytnuté plnění či Služby sám změní či upraví dle čl. 7.2 Smlouvy, Poskytovatel neodpovídá za takové změny či úpravy dle čl. 8.

### **8**

### **Odpovědnost za vady, odpovědnost za újmu, záruka**

- 8.1 Smluvní strany se zavazují k vyvinutí maximálního úsilí k předcházení škodám a k minimalizaci vzniklých škod. Smluvní strany nesou odpovědnost za škodu dle platných právních předpisů a Smlouvy.
- 8.2 Poskytovatel odpovídá za veškerou újmu způsobenou Nabyvateli porušením Smlouvy v plné výši. Náhrada újmy se řídí ustanoveními občanského zákoníku.
- 8.3 Žádná ze smluvních stran není odpovědná za škodu vzniklou porušením povinnosti ze Smlouvy, prokáže-li, že mu ve splnění povinnosti ze Smlouvy dočasně nebo trvale zabránila mimořádná nepředvídatelná a nepřekonatelná překážka vzniklá nezávisle na jeho vůli. Překážka vzniklá ze škůdcových osobních poměrů nebo vzniklá až v době, kdy byl škůdce s plněním povinnosti ze Smlouvy v prodlení, ani překážka, kterou byl škůdce podle Smlouvy povinen překonat, ho však povinnosti k náhradě nezprostí. Smluvní strany se zavazují upozornit druhou smluvní stranu bez zbytečného odkladu na vzniklé překážky bránící řádnému plnění Smlouvy a dále se zavazují k vyvinutí maximálního úsilí k jejich odvrácení a překonání.
- 8.4 Škoda se hradí v penězích, nebo, je-li to možné nebo účelné, uvedením do předešlého stavu podle volby poškozené smluvní strany v konkrétním případě.
- 8.5 Poskytovatel poskytuje Nabyvateli záruku za jakost poskytnutých činností na základě této Smlouvy v délce trvání 2 let ode dne převzetí příslušné Služby prostřednictvím akceptačního protokolu.
- 8.6 Po dobu záruční doby má Nabyvatel právo požadovat po Poskytovateli bezplatné odstranění vady. V případě, že vada bude neodstranitelná, nebo Poskytovatel neodstraní vadu v přiměřené lhůtě určené Nabyvatelem, Nabyvatel je oprávněn požadovat přiměřenou slevu z ceny nebo od této Smlouvy odstoupit. Vadu uplatní Nabyvatel písemně u Poskytovatele nejpozději do uplynutí záruční doby. Poskytovatel je povinen bezodkladně uspokojit právo Poskytovatele z vad.

### **Sankce**

- 9.1 V případě prodlení kterékoliv smluvní strany se zaplacením peněžité částky, má oprávněná smluvní strana právo na zaplacení úroku z prodlení ve výši stanovené nařízením vlády č. 351/2013 Sb., kterým se určuje výše úroků z prodlení a nákladů spojených s uplatněním pohledávky, určuje odměna likvidátora, likvidačního správce a člena orgánu právnické osoby jmenovaného soudem a upravují některé otázky Obchodního věstníku a veřejných rejstříků právnických a fyzických osob, ve znění pozdějších předpisů.
- 9.2 Úrok z prodlení dle této Smlouvy uhradí smluvní strana na bankovní účet druhé smluvní strany ve lhůtě splatnosti 30 dnů od doručení jejího vyúčtování, nedohodnou-li se smluvní strany v konkrétním případě jinak.

### **10**

### **Důvěrnost informací**

- 10.1 Poskytovatel se zavazuje, že zachová jako důvěrné informace a zprávy týkající se spolupráce a vnitřních záležitostí smluvních stran a předmětu Smlouvy. Poskytovatel se zavazuje zachovávat o těchto skutečnost mlčenlivost.
- 10.2 Poskytovatel se zavazuje, že neuvolní třetí osobě důvěrné informace druhé strany bez jejího souhlasu, a to v jakékoliv formě, a že podniknou všechny nezbytné kroky k zabezpečení těchto informací.
- 10.3 Poskytovatel je povinen svého případného poddodavatele zavázat povinností mlčenlivosti a respektováním práv Nabyvatele nejméně ve stejném rozsahu, v jakém je v tomto závazkovém vztahu zavázán sám.
- 10.4 Povinnost zachovávat mlčenlivost dle Smlouvy se nevztahuje na informace:
	- Poskytovatel prokáže, že je tato informace veřejně dostupná, aniž by tuto dostupnost způsobil sám;
	- Poskytovatel prokáže, že měla tuto informaci k dispozici ještě před datem zpřístupnění druhou stranou, a že ji nenabyla v rozporu se zákonem;
	- Poskytovatel obdrží od písemný souhlas zpřístupňovat danou informaci;
	- jejichž zveřejnění vyžadováno zákonem nebo závazným rozhodnutím příslušného orgánu veřejné moci;
- 10.5 Závazek mlčenlivosti není časově omezen. Povinnost zachovávat mlčenlivost o důvěrných informacích získaných v rámci spolupráce s Nabyvatelem trvá i po ukončení spolupráce, popř. po ukončení Smlouvy.
- 10.6 Smluvní strany se rovněž zavazují pro případ, že se v rámci plnění předmětu Smlouvy se dostanou do kontaktu s osobními údaji, že je budou ochraňovat a nakládat s nimi plně v souladu s příslušnými právními předpisy, a to i po ukončení plnění Smlouvy. Smluvní strany se v případě kontaktu s osobními údaji, ve smyslu příslušných právních předpisů, zavazují uzavřít dodatek ke Smlouvě spočívající v dohodě o zpracování osobních údajů.
- 10.7 Nabyvatel informuje Poskytovatele, že je mu uložena povinnost poskytovat informace podle zákona č. 106/1999 Sb., o svobodném přístupu k informacím, ve znění pozdějších předpisů, není tímto článkem dotčena.
- 10.8 Za prokázané porušení ustanovení v tomto článku má druhá smluvní strana právo požadovat náhradu takto vzniklé újmy.
- 10.9 V případě porušení povinností uložených smluvním stranám tímto článkem má druhá smluvní strana právo na smluvní pokutu ve výši 50.000 Kč za každý případ porušení.

### **Trvání Smlouvy**

- 11.1 Smluvní vztah založený touto Smlouvou lze kdykoliv ukončit písemnou dohodou smluvních stran.
- 11.2 Každá ze smluvních stran je oprávněna odstoupit od Smlouvy, pokud to tato smlouva stanoví, nebo na základě právních předpisů, zejména dojde-li druhou smluvní stranou k porušení Smlouvy podstatným způsobem ve smyslu § 2002 a násl. občanského zákoníku.
- 11.3 Za porušením Smlouvy podstatným způsobem se považuje zejména:
	- 11.4.1 opakované nesplnění Nabyvatelem stanovených termínů (min. 2x) ze strany Poskytovatele,
	- 11.4.2 neplnění povinností Poskytovatele podle této Smlouvy, pokud Poskytovatel nezjedná nápravu ani v přiměřené lhůtě stanovené Nabyvatelem ode doručení písemné výzvy Nabyvatele s upozorněním na neplnění konkrétní povinnosti,
	- 11.4.3 pokud Poskytovatel opakovaně (min. 2x) poskytl plnění dle této Smlouvy s nedostatky, na které byl Nabyvatelem písemně upozorněn nebo opakovaně vytknuté nedostatky neodstraňuje,
	- 11.4.4 prodlení Nabyvatele s úhradou faktury po dobu delší než 30 kalendářních dnů, pokud Nabyvatel nezjedná nápravu ani do 20 kalendářních dnů od doručení písemného oznámení Poskytovatele o takovém prodlení se žádostí o jeho nápravu,
	- 11.4.5 prodlení Nabyvatele s poskytnutím součinnosti o více než 30 kalendářních dnů ode dne doručení písemné výzvy Poskytovatele k nápravě,
	- 11.4.6 porušení Poskytovatele strany k ochraně důvěrných informací.
- 11.4 Nabyvatel je mimo jiné oprávněn od této Smlouvy odstoupit v následujících případech:
	- 11.5.1 okamžikem vstupu Poskytovatele do likvidace,
	- 11.5.2 je-li proti Poskytovateli zahájeno insolvenční řízení, pokud nebude insolvenční návrh v zákonné lhůtě odmítnut pro zjevnou bezdůvodnost,
	- 11.5.3 je proti Poskytovateli zahájeno trestní stíhání.
- 11.5 Odstoupení od Smlouvy musí být písemné. Odstoupení je účinné ode dne, kdy bude doručeno druhé smluvní straně.
- 11.6 Ukončením Smlouvy nejsou dotčena ustanovení týkající se nároků z odpovědnosti za vady a ze záruky za jakost, nároků z odpovědnosti za škodu a nároků ze smluvních pokut, ustanovení o ochraně důvěrných informací, ani další ustanovení o právech a povinnostech, z jejichž povahy vyplývá, že mají trvat i po ukončení Smlouvy.

### **Uveřejňování informací**

12.1 Poskytovatel bere na vědomí, že Smlouva včetně jejích příloh a případných dodatků může být uveřejněna na internetových stránkách Nabyvatele a na jeho profilu zadavatele a bude uveřejněna v registru smluv dle zákona č. 340/2015 Sb., o zvláštních podmínkách účinnosti některých smluv, uveřejňování těchto smluv a o registru smluv (zákon o registru smluv). Uveřejnění v registru smluv zajistí Nabyvatel, o zveřejnění informuje bez zbytečného odkladu Poskytovatele. Nezveřejní-li Nabyvatel Smlouvu do 10 dnů ode dne jejího uzavření, je oprávněn ji zveřejnit Poskytovatel a o zveřejnění bez odkladně informovat Nabyvatele.

### **13**

### **Závěrečná ustanovení**

- 13.1 Tato Smlouva nabývá platnosti dnem jejího podpisu oprávněnými zástupci obou smluvních stran a účinnosti dnem uveřejnění v registru smluv.
- 13.2 Smlouvu lze měnit nebo doplňovat pouze písemnými dodatky číslovanými ve vzestupné řadě, odsouhlasenými oběma smluvními stranami, není-li ve Smlouvě stanoveno jinak.
- 13.3 Všechny právní vztahy, které vzniknou při realizaci práv a povinností vyplývajících ze Smlouvy, se řídí právním řádem České republiky, zejména pak občanským zákoníkem.
- 13.4 Smluvní strana je povinna bez zbytečného odkladu písemně oznámit druhé smluvní straně změnu údajů uvedených v záhlaví Smlouvy. Ke změně bankovního spojení včetně čísla bankovního účtu smluvních stran může dojít pouze písemným dodatkem ke Smlouvě.
- 13.5 Stane-li se některé ustanovení Smlouvy neplatným, nevymahatelným nebo neúčinným, nedotýká se tato neplatnost, nevymahatelnost či neúčinnost ostatních ustanovení Smlouvy. Smluvní strany nahradí do 30 pracovních dnů od doručení výzvy druhou smluvní stranou neplatné, nevymahatelné nebo neúčinné ustanovení ustanovením platným, vymahatelným a účinným se stejným nebo obdobným obchodním a právním smyslem, případně uzavřou v tomto smyslu smlouvu novou.
- 13.6 Smluvní strany nejsou oprávněny převést nebo postoupit práva a povinnosti vyplývající ze Smlouvy na třetí osobu bez písemného souhlasu druhé smluvní strany.
- 13.7 Smlouva je vyhotovena ve třech vyhotoveních, z nichž jedno obdrží Poskytovatel a dvě obdrží Nabyvatel. Je-li Smlouva uzavřena prostřednictvím elektronických prostředků, obdrží každá smluvní strana jeden elektronický soubor.
- 13.8 Smluvní strany tímto prohlašují, že si Smlouvu před jejím podpisem přečetly, a že ji uzavírají podle jejich pravé a svobodné vůle, určitě, vážně a srozumitelně a na důkaz toho připojují své podpisy.
- 13.9 Nedílnou součástí této Smlouvy jsou její přílohy:

Příloha č. 1 – Vzor Akceptačního protokolu Příloha č. 2 – MZ-Analýza\_datové\_komunikace\_mezi\_EIS\_a\_EDS-ver\_1\_06.pdf

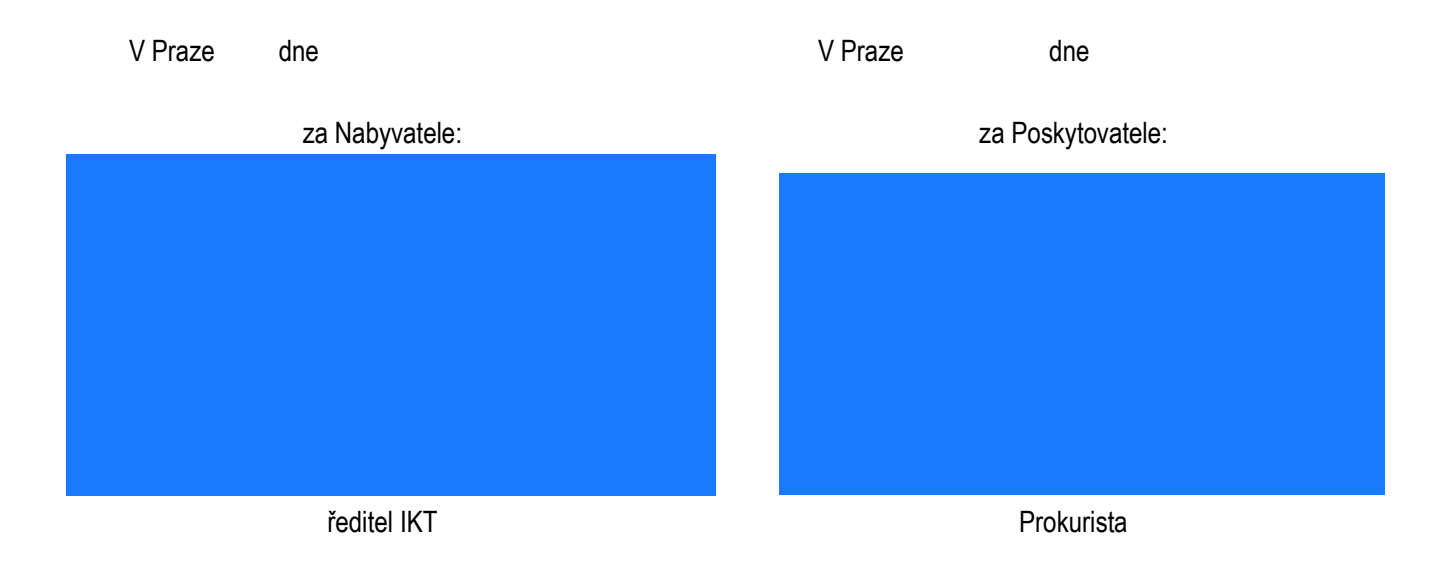

**Příloha č. 1 Smlouvy o poskytování služeb**

**Akceptační protokol číslo: …………**

**Datum vystavení:** ………………… **Celkový počet stran: 1**

**Poskytovatel:**

**SYSCOM SOFTWARE spol. s r.o.** Kytlická 818/21a Prosek, 190 00 Praha 9

IČO: 614 98 084 DIČ: CZ61498084

**Nabyvatel:**

**Ministerstvo zdravotnictví** Palackého náměstí 375/4 128 01 Praha 2

IČO: 00024341

Předmětem akceptace je poskytnutí služeb na základě Smlouvy "Zajištění podpory nastavení datové **komunikace mezi systémy EIS JASU®CS a EDS/SMVS"**

**Předmět a rozsah akceptace:** Protokol je vyhotoven ve dvou výtiscích, jeden je určen pro poskytovatele a druhý pro nabyvatele.

**Výsledek** (variantu výsledku označte křížkem):

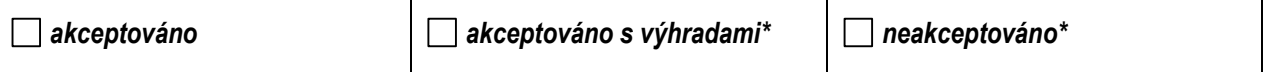

*\* popis výhrad a dohodnutý další postup jsou uvedeny v příloze tohoto protokolu.*

### **Akceptaci provedli:**

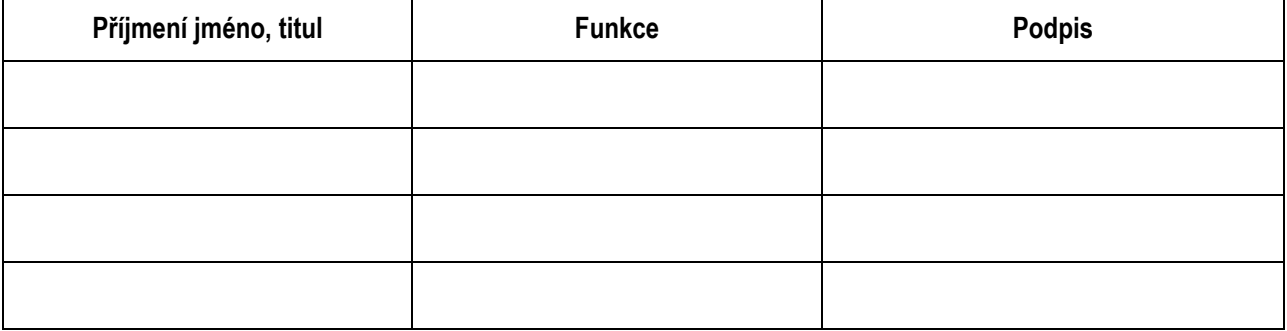

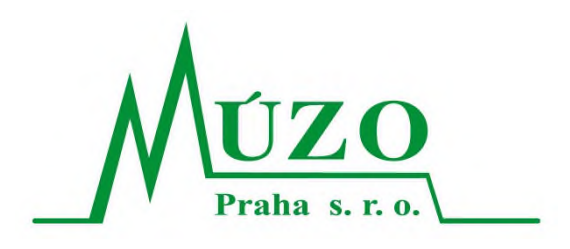

Verze: **1.06**

Datum vydání: **27.7.2021**

Autor:

# Název: **Analýza datové komunikace mezi systémy EIS JASU®CS a EDS/SMVS**

Název souboru: MZ-Analýza\_datové\_komunikace\_mezi\_EIS\_a\_EDS-ver\_1\_06

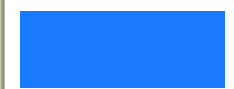

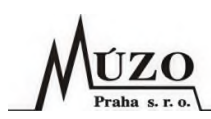

# **Verze dokumentu**

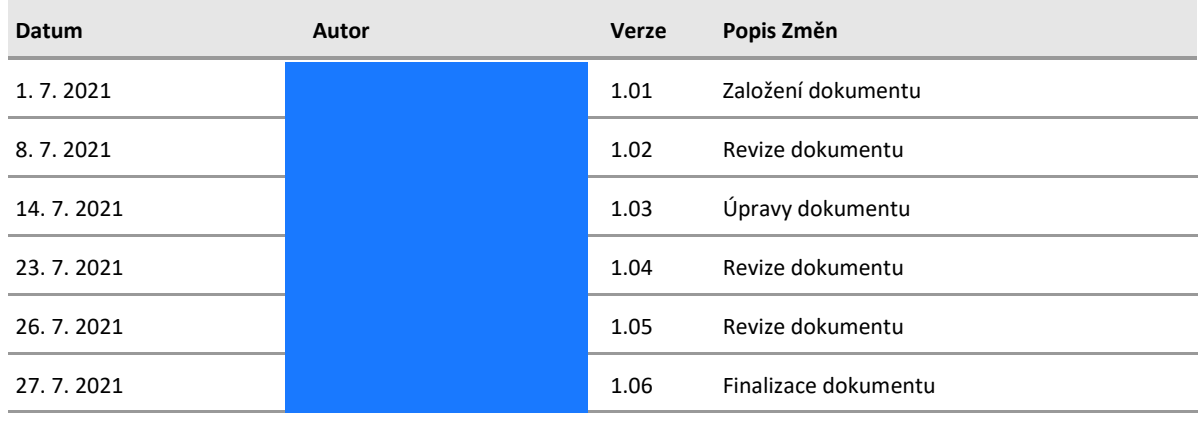

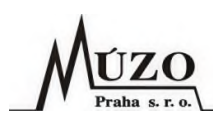

# Obsah

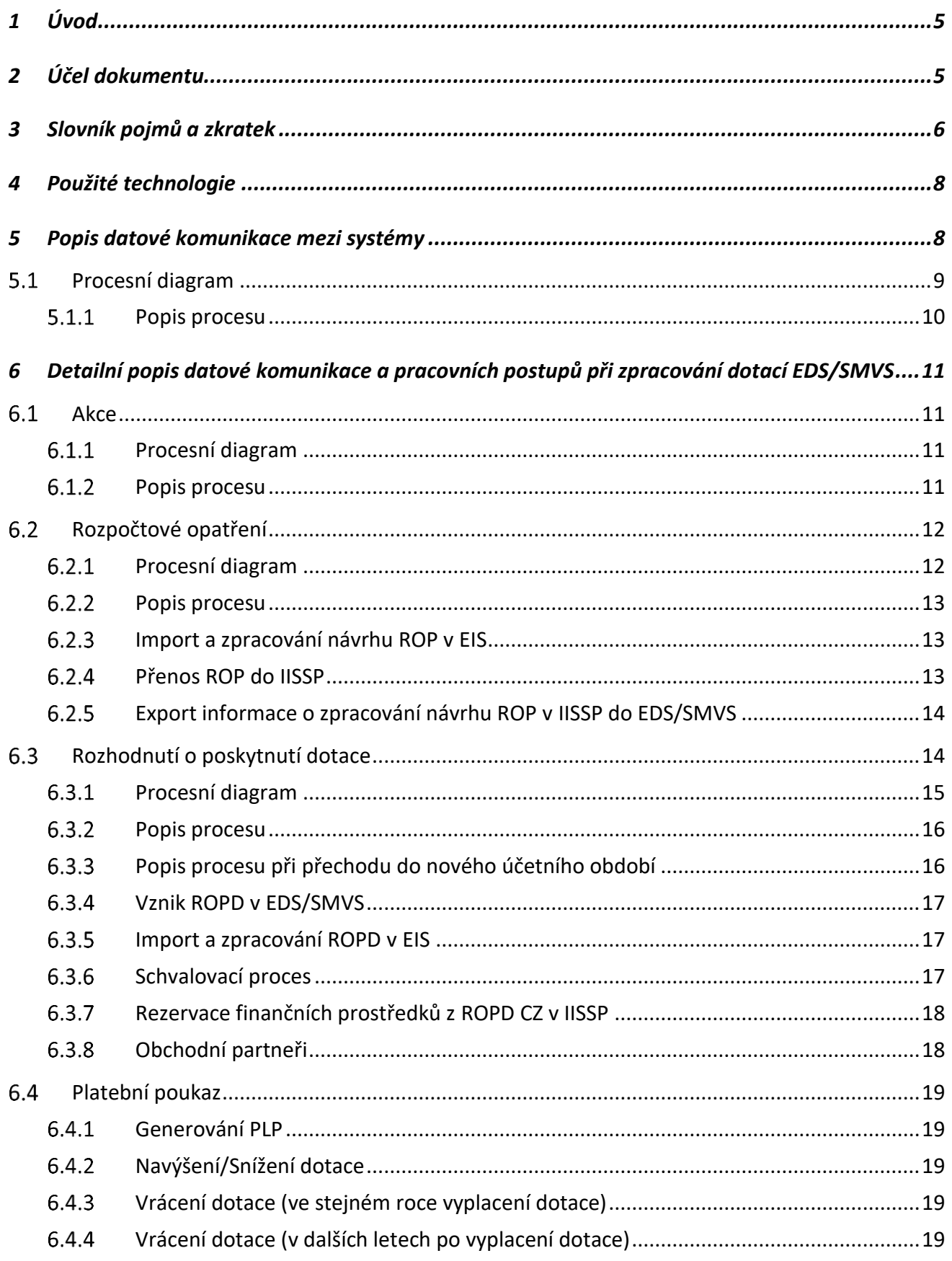

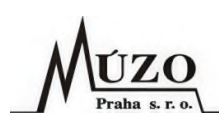

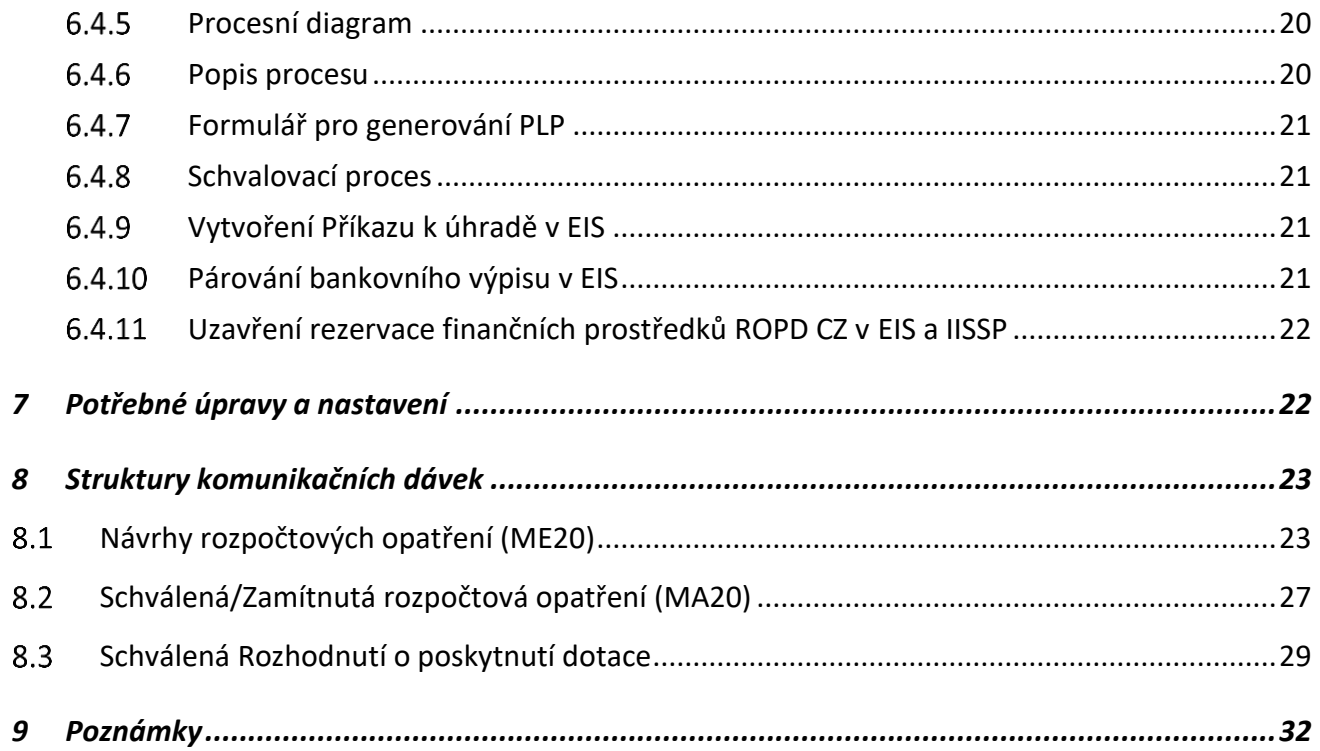

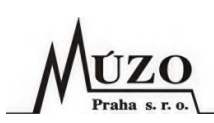

# <span id="page-13-0"></span>**1 Úvod**

Tento dokument vznikl na základě požadavku MZ na realizaci komunikačního rozhraní mezi systémy EIS a EDS/SMVS. Jako vzor pro vytvoření rozraní slouží již hotové a funkční rozhraní provozované na MPO. Pro potřeby MZ bude rozhraní upraveno. Administrace dotací MZ bude probíhat ve dvou oblastech:

- 1. národní dotace pro administraci bude využito funkcí EDS/SMVS:
	- Tvorba Rozpočtových opatření (ROP) jedná se o datové přenosové zprávy:
		- o ME20 Návrhy rozpočtových opatření a
		- o MA20 Schválená/Zamítnutá rozpočtová opatření.
	- Tvorba Rozhodnutí o poskytnutí dotace (ROPD) jedná se o datové přenosové zprávy: o MA55 – Rozhodnutí o poskytnutí dotace.
- 2. dotace EU pro administraci bude využito funkcí EDS/SMVS:
	- Tvorba Rozpočtových opatření (ROP) jedná se o datové přenosové zprávy:
		- o ME20 Návrhy rozpočtových opatření a
		- o MA20 Schválená/Zamítnutá rozpočtová opatření.

Z důvodu shodného postupu MZ při zpracování národních i evropských dotací v EDS/SMVS jsou tyto procesy popsány společně. Proces zpracování evropských dotací končí po vytvoření ROP v EIS a jeho rezervací v IISSP. Proces národních dotací pokračuje dále. Pokud by MZ v budoucnosti uvažovalo v případě evropských dotací o rozšíření i o tvorbu ROPD atd., bude rozhraní upraveno tak, aby byly evidence evropských a národních dotací od sebe odděleny.

# <span id="page-13-1"></span>**2 Účel dokumentu**

Účelem tohoto dokumentu je navrhnout datovou komunikaci mezi EIS a EDS/SMVS v oblasti národních a evropských dotací tak, aby bylo zajištěno:

- minimalizování duplicitního zadávání dat,
- odstranění chyb při manuálním zadávání dat,
- zrychlení přenosu dat,
- napojení dotací na rozpočet a IISSP,
- provedení schvalovacích procesů,
- zaúčtování dokladů,
- vyplacení dotací konečným příjemcům.

Tento analytický dokument, schválený pracovníky MZ, bude použit jako podklad pro vytvoření nabídky MÚZO na realizaci datové komunikace a jako zadání pro vlastní realizaci datové komunikace. Realizaci komunikačního rozhraní na straně EDS/SMVS musí MZ zajistit u fy. SYSCOM.

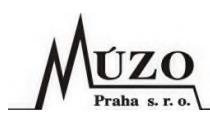

# <span id="page-14-0"></span>**3 Slovník pojmů a zkratek**

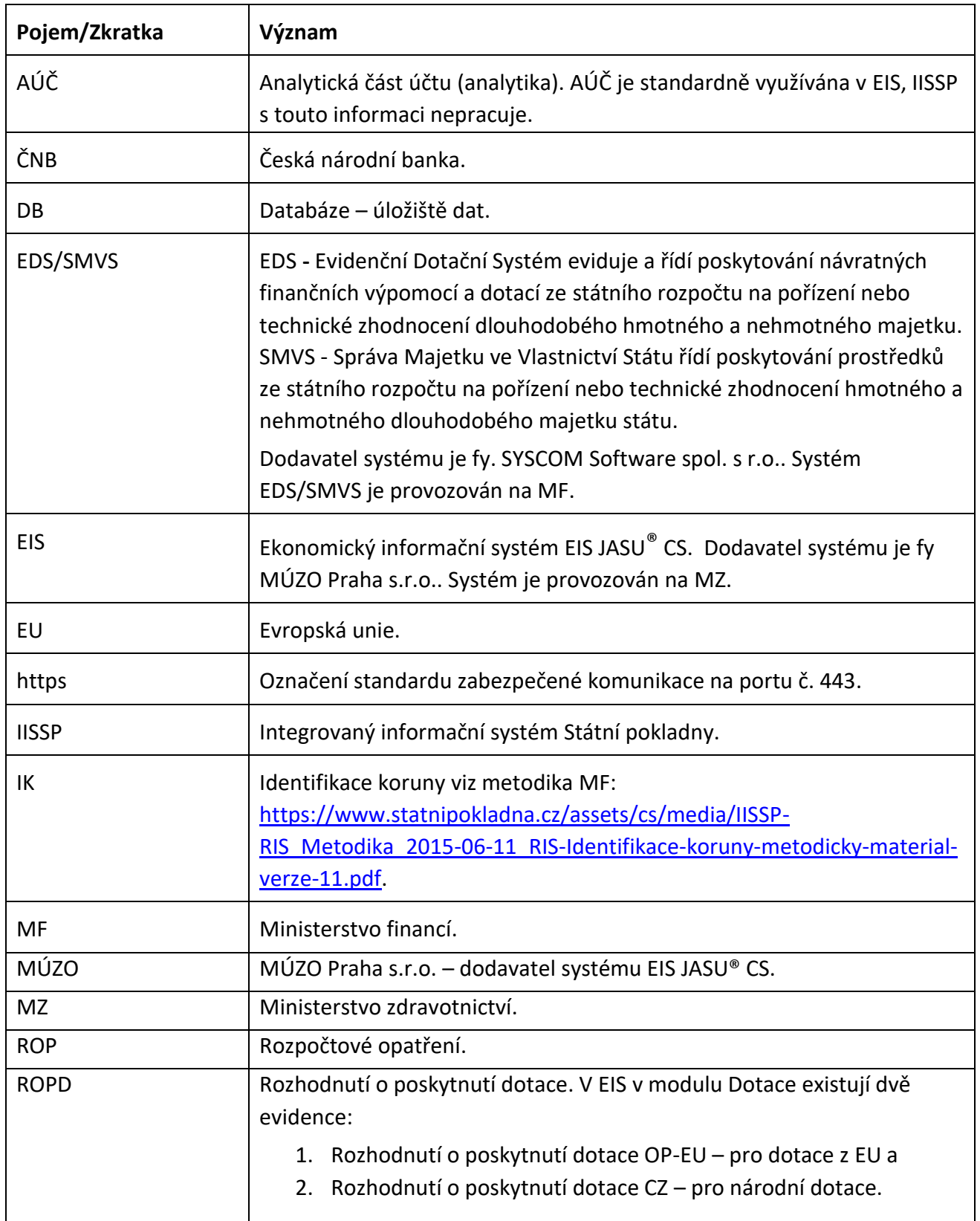

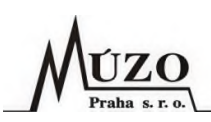

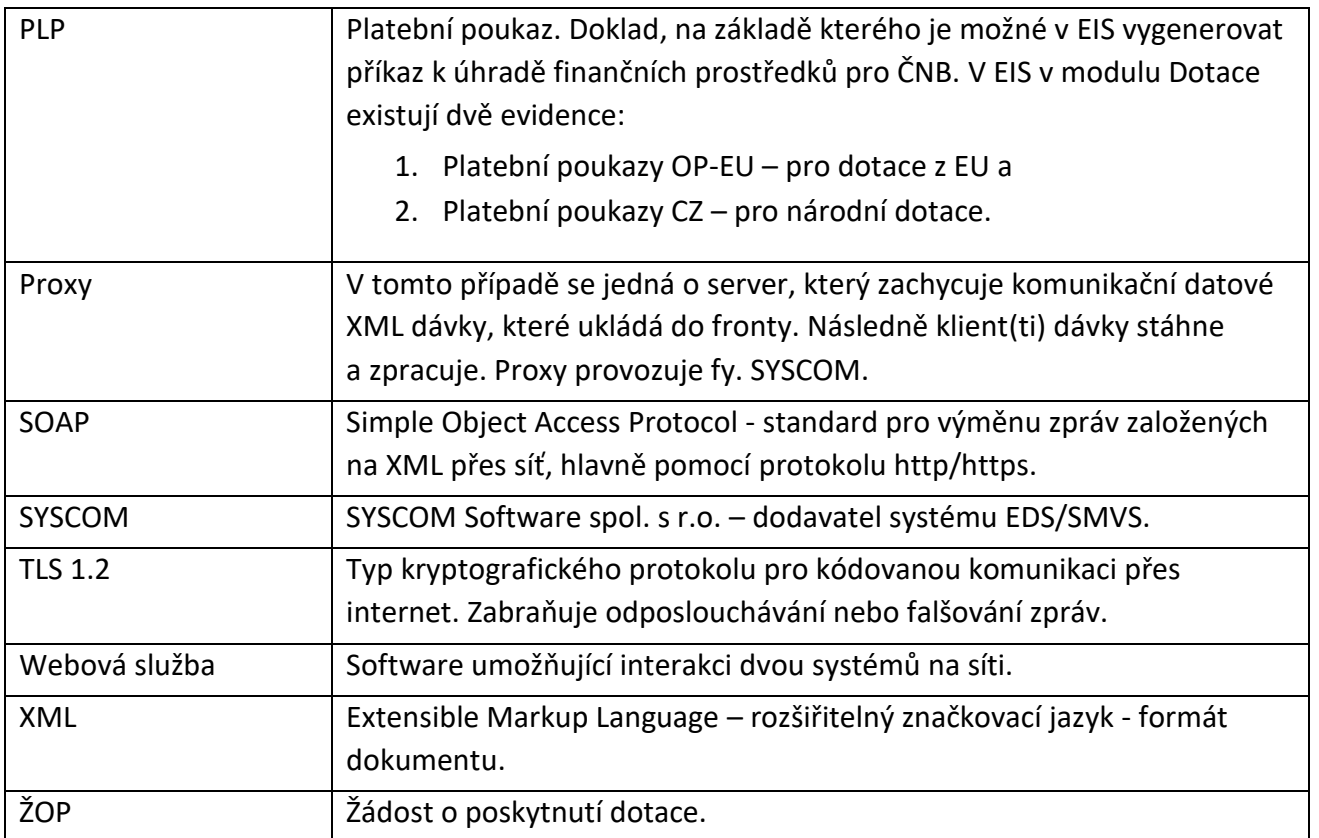

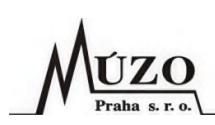

# <span id="page-16-0"></span>**4 Použité technologie**

Datová komunikace bude probíhat pomocístandardu SOAP dotazováním se na Proxy. Přenášená data budou šifrována technologií TLS 1.2 (https) pomocí certifikátu vystaveným pro tyto účely.

Komunikační služba bude na straně EIS postavena na technologii Microsoft .NET 4.8. Pro jejich funkci bude zapotřebí aplikační server MS Windows. Bude se jednat o aktivní službu, tzn. že komunikaci bude zahajovat vždy služba na straně EIS, resp. EIS se bude dotazovat na nová data nebo zasílat informace o zpracování dat na Proxy. Služba bude spouštěna v pravidelných intervalech, které bude možné nastavit v konfiguračním souboru služby. MÚZO navrhuje pro spuštění komunikace nastavit interval na 5 minut. Pokud se tento interval neosvědčí, bude změněn podle potřeby pracovníků MZ.

# <span id="page-16-1"></span>**5 Popis datové komunikace mezi systémy**

Datová komunikace bude probíhat napříč systémy EIS, EDS/SMVS, IISSP a ČNB. Komunikace bude vytvořena na základě níže uvedeného popisu v kapitole "Detailní popis datové komunikace a pracovních postupů při zpracování dotací EDS/SMVS".

Komunikace je popsána jak pro evropské, tak národní dotace společně. Rozdíl je pouze v tom, že při proplácení dotací z evropských fondů končí proces vystavením ROP v EIS a jeho rezervací v IISSP. ROPD se již nevytváří, resp. proces pokračuje, ale manuálním zpracováním pracovníky MZ, tj. dále již neprobíhá na rozdíl od národních dotací komunikace mezi EIS a EDS/SMVS. Je však možné, že do budoucna bude využito pro evropské dotace i dalších funkce rozhraní, což by vyžadovalo takové úpravy rozhraní, aby byly ROPD pro evropské a národní dotace oddělené v samostatných evidencích.

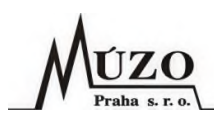

#### <span id="page-17-0"></span>**Procesní diagram**  $5.1$

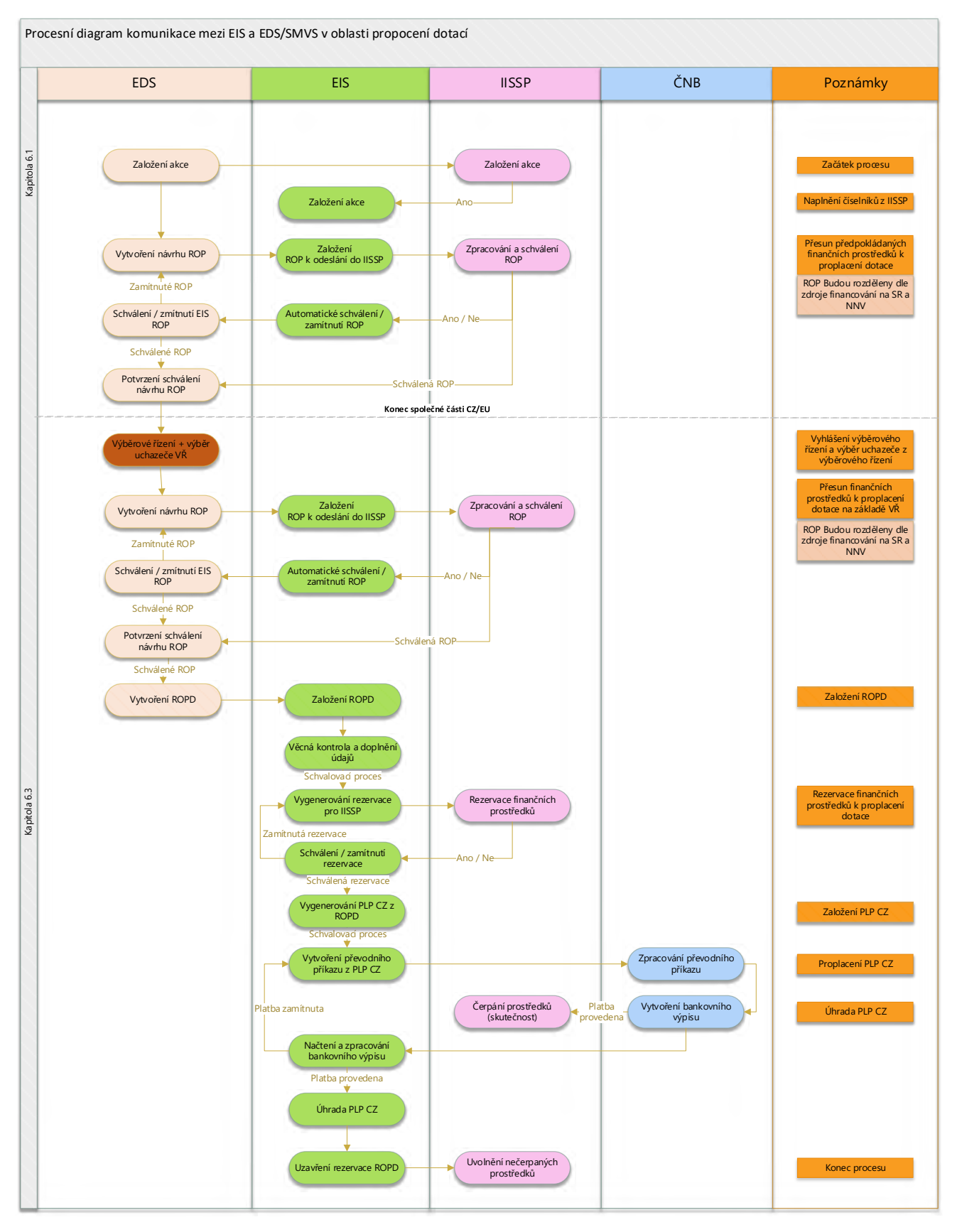

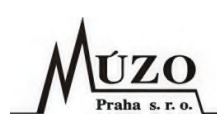

# <span id="page-18-0"></span>**Popis procesu**

- 1. V EDS/SMVS je založena akce a její číslo je zasláno do IISSP a následně pomocí synchronizace číselníků IISSP přenesena do systému EIS.
- 2. V EDS/SMVS pracovníci MZ vytvoří na základě založené akce návrh ROP, který je odeslán do systému EIS. Nemusí se jednat pouze o jedno ROP, může jich být více, např. při současném zapojení nároků a prostředků ze státního rozpočtu musí vzniknout dvě ROP.
- 3. V EIS se návrh ROP zapíše do evidence Rozpočtové úpravy a automaticky je odeslán do IISSP.
- 4. Výsledek o zapsání/schválení ROP v IISSP je odeslán do EDS/SMVS. V závislosti na výsledku může docházet k opravám ROP. V takovém případě se opakuje proces od bodu č. 2. Bodem č. 4. končí administrace dotací EU. Administrace národních dotací pokračuje dále.
- 5. Následuje výběrové řízení, ve kterém je vybrán příjemce dotace (dodavatel).
- 6. Po ukončení výběrového řízení se provede korekce rozpočtu na akci podle vítězné nabídky a to tak, že dojde k vystavení dalšího ROP viz bod č. 2.
- 7. Po finální úpravě rozpočtu na akcizaloží pracovníci MZ v EDS/SMVS manuálně ROPD a odešlou ho do EIS.
- 8. Rozhraní EIS provede kontrolu příchozího ROPD a zapíše ROPD do evidence Rozhodnutí o poskytnutí dotace CZ. Po dokončení operace zápisu rozhraní automaticky zašle e-mail určeným pracovníkům MZ s informací o průběhu zpracování.
- 9. Uživatel EIS provede kontrolu, případné doplnění údajů u ROPD a přepnutím stavu zarezervuje finanční prostředky v IISSP.
- 10. Po úspěšné rezervaci prostředků v IISSP uživatel EIS vygeneruje pomocí funkce z evidence ROPD CZ doklad do evidence Platební poukazy CZ. Při generování je automaticky vytvořena vazba mezi oběma doklady z důvodu navázání rezervace v IISSP na příkaz k úhradě do banky.
- 11. Po schválení a případné korekci částek PLP CZ je uživatelem EIS vygenerován příkaz k úhradě do banky a odeslán společně s informací o rezervaci v IISSP do banky.
- 12. Po zpracování a proplacení příkazu k úhradě banka vytvoří výpis provedených platebních operací (bankovní výpis z účtu). Tento výpis je uživatelem EIS stažen a importován do EIS. Položky bankovního výpisu jsou pak automaticky nebo manuálně párovány s položkami odpovídajícího PLP CZ. Tím je zajištěna informace o úhradě PLP CZ, čerpání prostředků z ROPD CZ a čerpání finančních prostředků v IISSP.
- 13. V konečné fázi provede uživatel v EIS uzavření rezervace finančních prostředků přepnutím stavu dokladu do stavu, který uzavírá rezervaci v IISSP. V tomto stavu EIS zároveň automaticky odesílá žádost o uzavření rezervace do IISSP. Tím dojde k uvolnění nevyčerpaných finančních prostředků jak v EIS, tak IISSP.

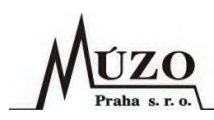

# <span id="page-19-0"></span>**6 Detailní popis datové komunikace a pracovních postupů při zpracování dotací EDS/SMVS**

Jedná se o již vytvořené a používané funkce komunikačního rozhraní na MPO, které budou upraveny podle potřeb MZ. V komunikačním rozhraní bude upravena funkce pro přenos ROPD a v EIS funkce pro generování PLP CZ. Popis pracovních postupů na straně EDS/SMVS je pouze orientační, protože systém EDS/SMVS detailně neznáme. Níže je popsán kompletní proces administrace proplácení dotací přes EDS/SMVS a EIS.

#### <span id="page-19-1"></span> $6.1$ **Akce**

Na základě požadavku na zakoupení nového vybavení nebo služeb je založena v EDS/SMVS nová akce.

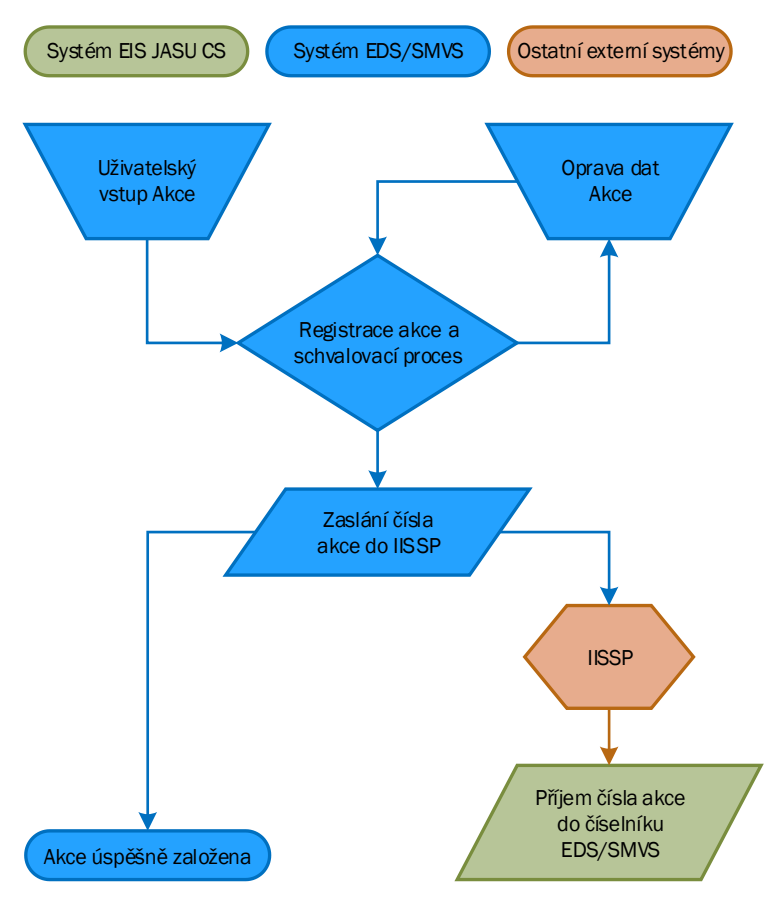

# <span id="page-19-2"></span>**Procesní diagram**

# <span id="page-19-3"></span>**Popis procesu**

Odpovědný uživatel založí akci v EDS/SMVS manuálně. Po uložení a úspěšném provedení schvalovacího procesu je číslo akce automaticky odesláno do IISSP. IISSP číslo doplní do číselníku, který se z IISSP importuje v pravidelných intervalech do EIS.

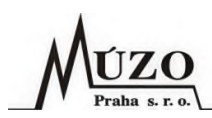

#### <span id="page-20-0"></span>**Rozpočtové opatření**  $6.2$

Pro zajištění finančních prostředků na danou akci je třeba v EIS vytvořit ROP. Tvorba návrhu ROP bude probíhat stejným způsobem jak pro evropské, tak pro národní dotace.

# <span id="page-20-1"></span>**Procesní diagram**

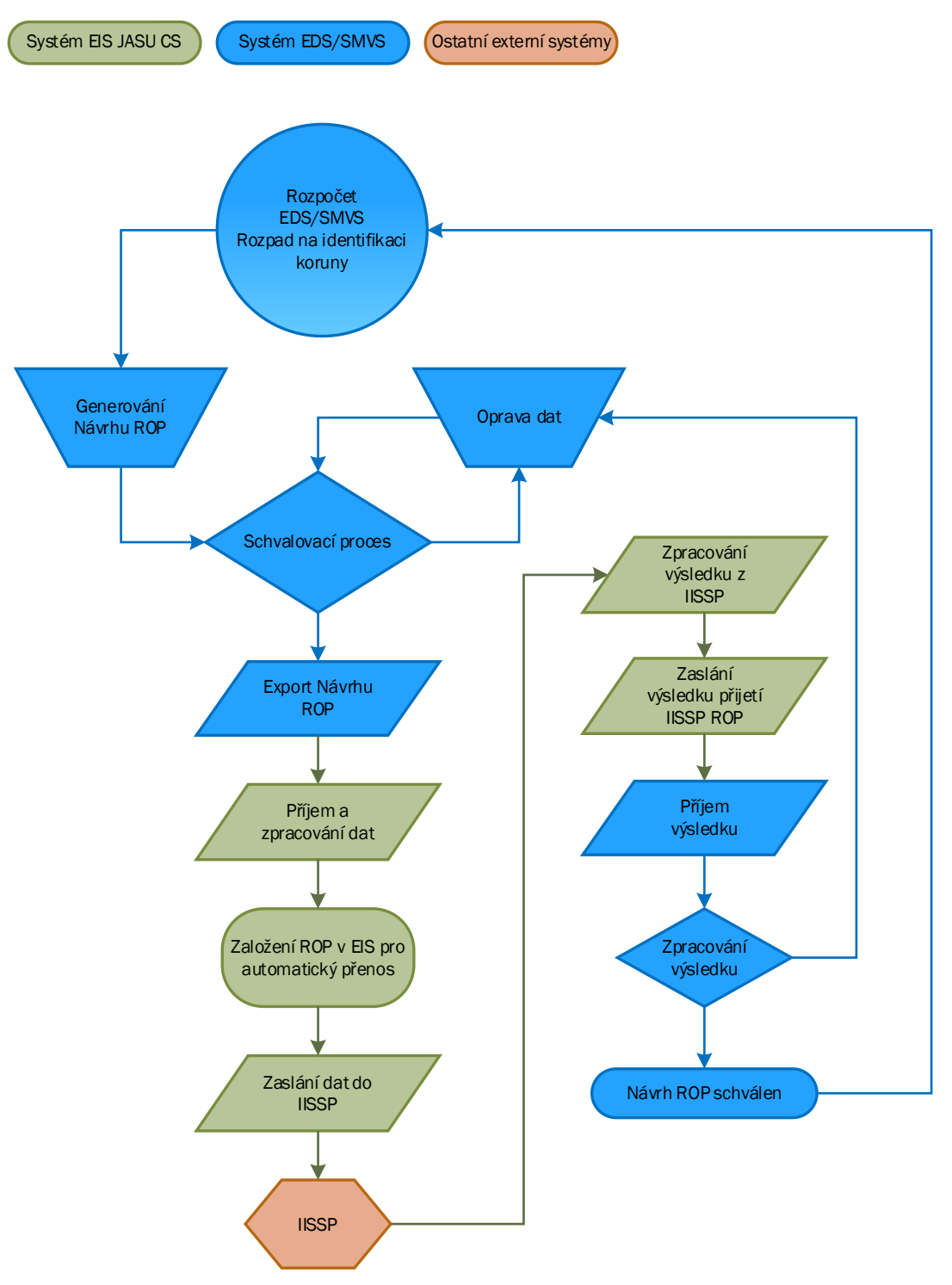

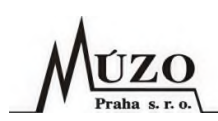

## <span id="page-21-0"></span>**Popis procesu**

Po založení nové akce vznikne požadavek na vytvoření rozpočtu pro danou akci. Rozpočet je vytvořen na základě ROP, které vytvoří pracovník MZ v EDS/SMVS. Po úspěšném schvalovacím procesu v EDS/SMVS budou návrhy ROP exportovány ve formě XML datových dávek na Proxy server.

Do EIS budou přenášeny tyto druhy ROP:

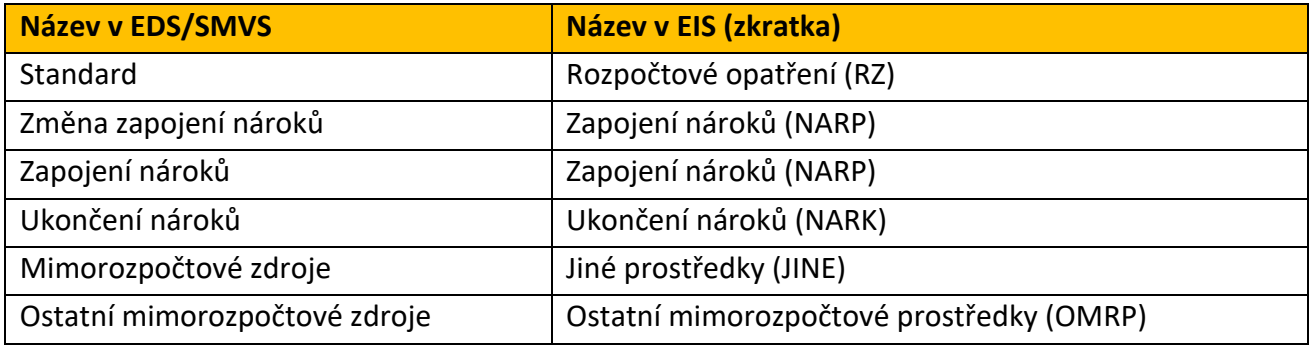

# <span id="page-21-1"></span>**Import a zpracování návrhu ROP v EIS**

Komunikační rozhraní EIS bude v pravidelných intervalech kontrolovat, zda není na Proxy uložena nová dávka s ROP ke zpracování. Nová datová dávka ve formátu XML bude po stažení ověřena a uložena do odpovídajících tabulek v komunikační DB EDS/SMVS na straně EIS k dalšímu zpracování.

Tabulky pro zápis dat EDS/SMVS nebudou součástí DB EIS, ale budou ležet v jiné (komunikační) DB, která bude sloužit výhradně pro data přenášená komunikačním rozhraním mezi oběma systémy.

Rozpočtová skladba na položkách ROP bude dohledána podle dohodnutého klíče Rozpočtový paragraf + Rozpočtová položka + RIS zdroj + PVS. V případě, že nebude nalezena shoda v účtovém rozvrhu EIS nebo naopak bude nalezeno více shod, pak ROP nebude vygenerováno a bude vráceno do EDS/SMVS k opravě, tj. v závislosti na tom, kde vznikla chyba, bude nutné opravit ROP v EDS/SMVS nebo upravit/doplnit účtový rozvrh v EIS a zaslat opakovaně ROP z EDS/SMVS do EIS.

Pokud bude v účtovém rozvrhu nastavena podrobnější klasifikace (např. nákladové středisko), pak budou všechny tyto informace přeneseny do odpovídajících položek ROP.

## <span id="page-21-2"></span>**Přenos ROP do IISSP**

Po zapsání dat z přenosové dávky do tabulek komunikační DB bude automaticky spuštěna funkce pro přenos dat do EIS. V tomto místě se proces rozdělí podle typu ROP, resp. podle toho, zda bude mít ROP A-hlavičku nebo ne:

1. ROP bez A-hlavičky:

V EIS bude založeno nové ROP, které bude označeno příznakem "A" (automatika). ROP bude možné ihned po založení automaticky přenést do IISSP. Automatický přenos ROP bude volitelný na základě parametru v nastavení rozhraní, protože při automatickém přenosu je nebude možné ručně opravovat ani zasílat do IISSP. V případě volby ručního přenosu nebude ROP označené příznakem "A", jako u ROP pro ruční zpracování.

2. ROP s A-hlavičkou:

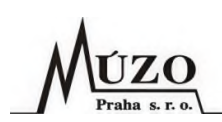

V EIS bude založeno nové ROP, které nebude označeno žádným příznakem. Uživatel doplní manuálně číslo A-hlavičky a odešle pomocí nabídky v menu ROP do IISSP.

Výsledek zpracování dat v IISSP, tj. úspěšné přijetí nebo naopak zamítnutí, bude v ROP promítnuto nastavením příznaku "X" (úspěšně schváleno v IISSSP) nebo "Z" (zamítnuto v IISSP). V případě zamítnutí bude informace o důvodu zapsána do poznámky ROP, zároveň bude tato informace předána prostřednictvím informační dávky do EDS/SMVS. V EDS/SMVS je pak nutné vytvořit nové/opravné ROP a znovu jej odeslat do EIS.

# <span id="page-22-0"></span>**Export informace o zpracování návrhu ROP v IISSP do EDS/SMVS**

Komunikační rozhraní EIS bude v pravidelných intervalech kontrolovat ROP importované z EDS/SMVS a v případě, že bude mít ROP nastavený příznak "X" (úspěšně schváleno v IISSP) nebo "Z" (zamítnuté v IISSP, vygeneruje data s odpovědí pro EDS/SMVS a uloží je do komunikační DB.

Následně spustí funkci pro vytvoření datové dávky a odešle vytvořenou dávku na Proxy ke zpracování v EDS/SMVS. EDS/SMVS dávku z EIS zpracuje a zapíše informaci o přijetí/zamítnutí v IISSP do daného návrhu ROP.

#### <span id="page-22-1"></span> $6.3$ **Rozhodnutí o poskytnutí dotace**

ROPD budou do EIS přenášeny komunikací ze systému EDS/SMVS. Na základě ROPD budou v EIS prováděny rezervace finančních prostředků v IISSP a také budou z ROPD generovány PLP.

ÚZO Praha s.r

### **Procesní diagram**

<span id="page-23-0"></span>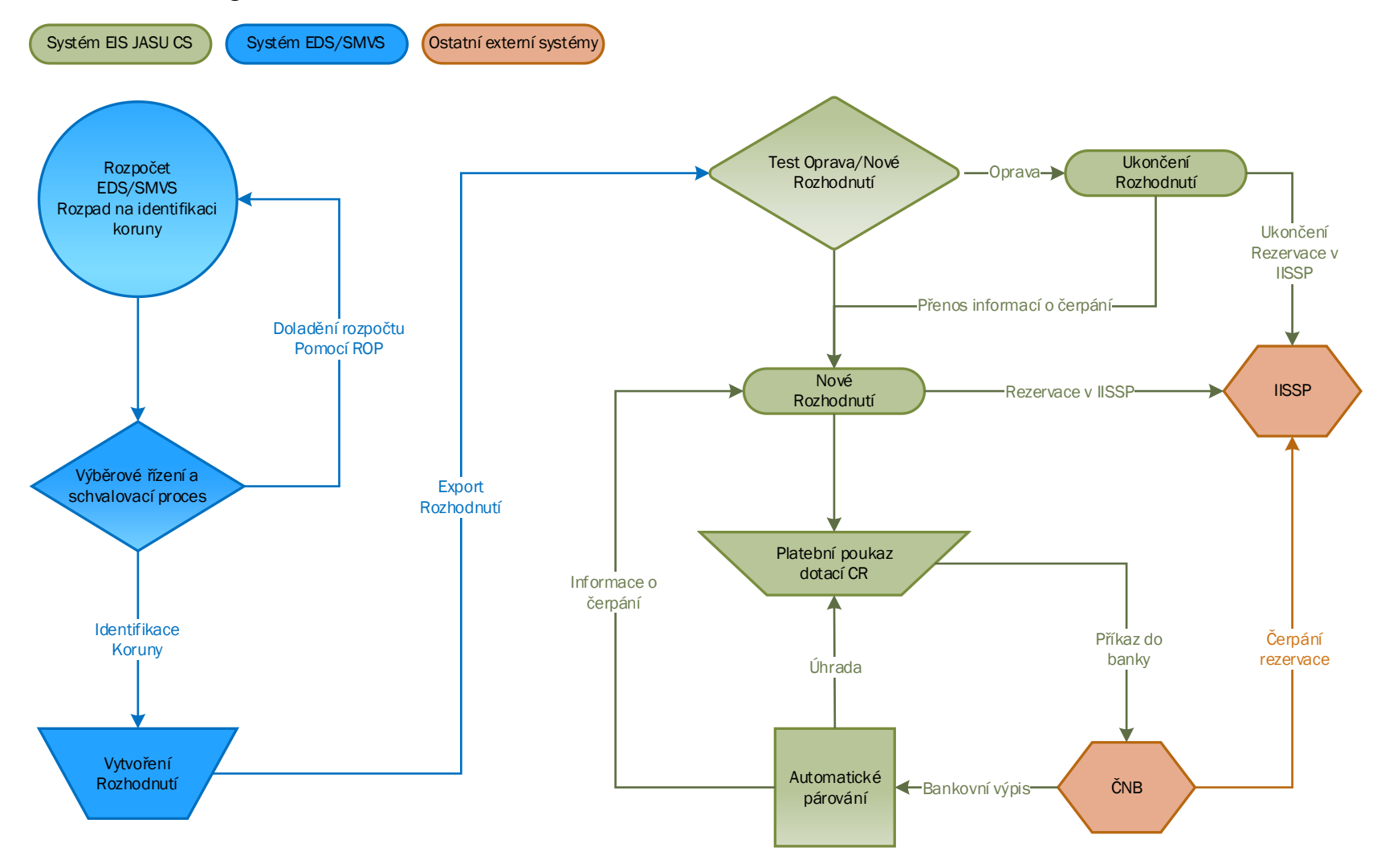

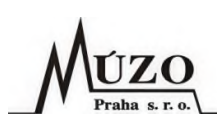

# <span id="page-24-2"></span><span id="page-24-0"></span>**Popis procesu**

- 1. Po zajištění finančních prostředků na akci v EDS/SMVS pomocí ROP proběhne výběrové řízení a schvalovací proces. Během finálního schvalovacího procesu může ještě dojít k úpravě finančních prostředků pomocí ROP.
- 2. Po finálním schválení pracovníci MZ vytvoří v EDS/SMVS ROPD, které odešlou do EIS. Předpokládá se,že ROPD bude na více let, ale jeho částky na budoucí období budou mít pouze informativní charakter, protože se počítá s tím, že budou v dalších letech upravovány dle skutečnosti a možností rozpočtu. Částky ROPD v aktuálním roce nesmí přesahovat uvolněný rozpočet v EDS/SMVS a EIS. Díky zasílání ROP z EDS/SMVS přes EIS bude uvolněný rozpočet na ROPD (akci) shodný v obou systémech.
- 3. Rozhraní EIS přijme dávku s ROPD a ověří jeho pořadí.
	- o Pokud bude pořadí vyšší než 1, je to pro EIS signál, že již bylo ROPD do EIS zasláno. V takovém případě systém automaticky provede dohledání původního ROPD a ukončí rezervaci finančních prostředků v IISSP a následně ukončí i platnost původního ROPD. Zapamatuje si informace o čerpání (párování s proplacenými PLP) a poskytne je funkci pro založení ROPD.
	- o Pokud bude pořadí rovno jedné, pak rovnou spustí funkci pro založení nového ROPD.
- 4. Následně po ověření ROPD funkce rozhraní provede založení nového ROPD v EIS.
- 5. Po zpracování dat z ROPD z EDS/SMVS rozhraní automaticky zašle vybraným uživatelům notifikační e-mail o provedené akci.
- 6. Uživatel EIS provede rezervaci v IISSP pomocí přepnutí stavu ROPD. Na ROPD budou rezervovány jen ty finanční prostředky, které jsou na položkách v rozsahu aktuálního roku a mají příznak pro rezervaci v IISSP.
- 7. V případě úspěšné rezervace uživatel EIS provede vygenerování PLP a případně korekci částky k proplacení příjemci dotace. K proplacení bude vygenerována částka, která ještě nebyla vyčerpaná, tzn. částka zbývající k úhradě.
- 8. Po schválení PLP účtárna MZ vygeneruje z EIS příkaz k úhradě a zašle ho elektronickou formou do banky.
- 9. ČNB po přijetí příkazu k úhradě provede proplacení a zároveň zašle informaci o platbě do IISSP, kde se provede čerpání dané rezervace. Tato informace bude dále předána z IISSP do EDS/SMVS, kde se projeví jako čerpání na identifikaci koruny dané akce.
- 10. Uživatel EIS provede načtení bankovního výpisu z ČNB v elektronické podobě a zpracuje pomocí automatického párování. Tím se dostane informace o úhradě (čerpání) do PLP a ROPD.

## <span id="page-24-1"></span>**Popis procesu při přechodu do nového účetního období**

1. Při přechodu na rozpočet v novém roce je nejprve nastaven a zkontrolován rozpočet jak v EDS/SMVS, tak v EIS. Jako zdrojový systém pro informace o výši rozpočtu slouží IISSP. V EIS v části "Rozpočtový informační systém" existují kontrolní funkce na rozpočet v IISSP.

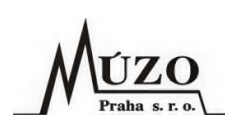

- 2. Pracovníci MZ připraví a zkontrolují rozpočet pro jednotlivé akce v aktuálním roce. V případně, že bude třeba upravit rozpočet ROPD (akce) pro aktuální rok, zašlou do EIS ROP a upraví rozpočet, tak aby bylo možné ROPD rezervovat v IISSP.
- 3. Po přípravě rozpočtu vytvoří pracovníci MZ v EDS/SMVS návazné (opravné) ROPD a zašlou ho do EIS. Dále se pokračuje standardním výše uvedeným způsobem od bodu č. 3 v [popisu](#page-24-2) procesu viz [kapitola](#page-24-2) 6.3.2.

# <span id="page-25-0"></span>**Vznik ROPD v EDS/SMVS**

Po úspěšném průběhu výběrového řízení a korekci rozpočtu na danou akci pomocí ROP uživatel v EDS/SMVS vytvoří nové ROPD, ve kterém budou zapsány informace o příjemci dotace včetně jeho bankovního účtu pro zaslání finančních prostředků. Položky ROPD budou obsahovat jejich platnost (datum od - do), částku a kompletní Identifikaci koruny, která bude vycházet z položek rozpočtu na akci. Může existovat více položek na více let, ale v každé položce může být uvedená platnost (datum od - do) pouze v rozsahu jednoho roku. Je to z důvodu rezervace finančních prostředků v IISSP, která může být také pouze v rámci jednoho roku.

Po dokončení schvalovacího procesu v EDS/SMVS bude ROPD exportováno v podobě datové XML dávky na Proxy pro zpracování v EIS.

# <span id="page-25-3"></span><span id="page-25-1"></span>**Import a zpracování ROPD v EIS**

Komunikační rozhraní EIS bude v pravidelných intervalech kontrolovat, zda není na Proxy uložena nová dávka ke zpracování. Nová datová dávka bude po stažení ověřena a uložena do odpovídajících tabulek v komunikační DB EDS/SMVS k dalšímu zpracování. Po zapsání dat z dávky do tabulek komunikační DB bude automaticky spuštěna funkce pro import dat do EIS. V tomto místě se zpracování rozdělí podle toho, zda půjde v EIS o založení nového ROPD nebo aktualizaci stávajícího ROPD. Zda se jedná o aktualizaci funkce rozhraní pozná podle pořadí, které bude uvedené v datech příchozí dávky. Pokud bude pořadí větší jak 1 a ROPD již bude existovat v EIS, pak bude provedena aktualizace ROPD:

- o **Aktualizace ROPD** Funkce rozhraní pro aktualizaci dohledá původní ROPD a otestuje, zda je v aktuálním roce nebo v minulém. Pokud se ROPD nachází v aktuálním roce a je na něm aktivní rezervace v IISSP, pak provede její ukončení. Pokud je ROPD v minulém roce, není třeba ukončovat rezervaci v IISSP, protože rezervace je vždy jen na jeden rok. Po kontrole rezervace funkce rozhraní načte informace o čerpání (párování s PLP) z původního rozhodnutí, zapamatuje si je a ukončí jeho platnost. Následně informace o čerpání předá funkci pro založení nového ROPD.
- o **Nové ROPD** Funkce rozhraní provede založení nového ROPD. V případě že se bude jednat o návazné ROPD, doplní informace o již provedeném čerpání finančních prostředků.

## <span id="page-25-2"></span>**Schvalovací proces**

Po každém importu ROPD bude probíhat schvalovací proces pomocí přepínání stavů dokladů EIS. Postup a oprávnění ke schvalování jednotlivých stavů nastaví v EIS administrátor EIS MZ (případně za pomoci pracovníků MÚZO).

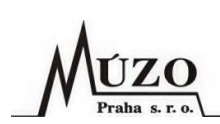

### <span id="page-26-0"></span>**Rezervace finančních prostředků z ROPD CZ v IISSP**

Po úspěšném vytvoření nebo aktualizaci bude ROPD v EIS postoupeno uživatelům k formální kontrole a případnému doplnění dat. Jednotlivé úkony kontroly budou sledovány pomocí přepínání stavů dokladu. Změna stavu dokladu je standardní funkce EIS, kterou lze použít hromadně nad určenou množinou záznamů. Funkce také umožňuje potvrdit změnu stavu elektronickým podpisem, případně i včetně časového razítka.

Ve schvalovacím procesu bude jako finální nastaven stav s vlivem na rezervaci finančních prostředků v IISSP. To znamená, že při přepnutí do tohoto stavu dojde k odeslání komunikační dávky s rezervací finančních prostředků do IISSP. V IISSP budou rezervovány jen ty položky ROPD, které mají datum platnosti v aktuálním roce a mají v EIS zapnutý přepínač "Rezervovat pol." (defaultně zapnuto) na záložce IISSP, tzn. pokud by nebylo třeba rezervovat všechny položky v daném roce, tak stačí vypnout přepínač na položce ROPD. Přepínačem "Rezervovat pol." na záložce IISSP lze tedy postupně uvolňovat položky ROPD k rezervaci v IISSP.

V případě úspěšné rezervace bude nastaven stav dokladu, který má vliv na rezervaci finančních prostředků v IISSP. V opačném případě ke změně stavu nedojde a důvod včetně hlášení z IISSP bude vypsán v protokolu o průběhu zpracování.

Finální stav dokladu bude nastavovat odpovědný pracovník MZ, který má oprávnění k rezervaci finančních prostředků v IISSP, tzn. že je zaregistrovaný v IISSP a vlastní odpovídající elektronické certifikáty.

## <span id="page-26-1"></span>**Obchodní partneři**

Nezbytnou součástí ROPD jsou informace o obchodních partnerech (příjemcích dotací) a jejich bankovních účtech. Tyto informace se budou v EIS importovat a ukládat do číselníku Obchodní partneři.

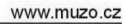

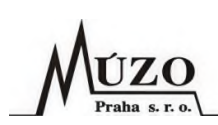

#### <span id="page-27-0"></span>6.4 **Platební poukaz**

K proplácení dotací jednotlivým příjemcům slouží PLP, který bude generován z ROPD. Dále budou z PLP generovány příkazy k úhradě pro banku, tím dojde k proplacení dotace příjemci.

# <span id="page-27-1"></span>**Generování PLP**

Po úspěšné rezervaci ROPD v IISSP uživatel EIS pomocí nové funkce, která bude součástí evidence ROPD, vygeneruje PLP. Vygenerované položky PLP budou převzaty z ROPD včetně identifikace koruny a bude se jednat o množinu zarezervovaných nevyčerpaných položek v aktuálním roce. Výše částky položek bude vždy nevyčerpaná část prostředků ROPD. Po vygenerování nového PLP uživatelé EIS upraví výši částek jednotlivých položek tak, aby odpovídaly výši částky, kterou je třeba zaplatit příjemci dotace.

# <span id="page-27-2"></span>**Navýšení/Snížení dotace**

V EDS/SMVS provede uživatel v podstatě kopii stávajícího ROPD a upraví jeho částky, v případě nedostatku finančních prostředků ještě předtím do EIS zašle ROP pro úpravu (navýšení) rozpočtu. Pokud bude ROPD poníženo, nesmí být částky jednotlivých položek nižší než jejich dosavadní čerpání. Po dokončení schvalovacího procesu opravného ROPD bude do EIS z EDS/SMVS zaslána datová XML dávka s novou verzí, dále viz kapitola [6.3.5.](#page-25-3)

# <span id="page-27-3"></span>**Vrácení dotace (ve stejném roce vyplacení dotace)**

V případě,že příjemce dotace vrací celou nebo část dotace na účet MZ, bude v EIS založen uživatelem EIS (na základě informace z bankovního výpisu o vrácení dotace) doklad v evidenci Vratky dotací. Vratka dotace bude uživatelem EIS párována s bankovním pohybem a příslušným ROPD, čímž dojde ke snížení ROPD. Aby došlo ke snížení čerpání rezervované částky dotace, bude vytvořeno Přeúčtování skutečnosti a následně odesláno do IISSP.

V případě, že bude nutné vrátit narozpočtované prostředky, musí být nejprve uzavřena rezervace v IISSP na daném ROPD. Pak bude možné zaslat z EDS/SMVS do EIS dávku s návrhem ROP, které vrátí prostředky zpět na zdrojovou rozpočtovou položku. V případě, že nedojde k uzavření nebo ponížení rezervace ROPD, návrh ROP bude v IISSP zamítnut pro nedostatek volných finančních prostředků.

# <span id="page-27-4"></span>**Vrácení dotace (v dalších letech po vyplacení dotace)**

Vrácené prostředky předchozích let budou připsány na účet cizích prostředků a dle dispozic budou převáděny na příjmový účet MZ nebo odváděny na příjmový účet státního rozpočtu. Údaje o vratce budou uživatelem EIS manuálně zapsány do evidence Vratky dotací.

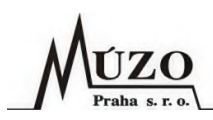

### <span id="page-28-0"></span>**Procesní diagram**

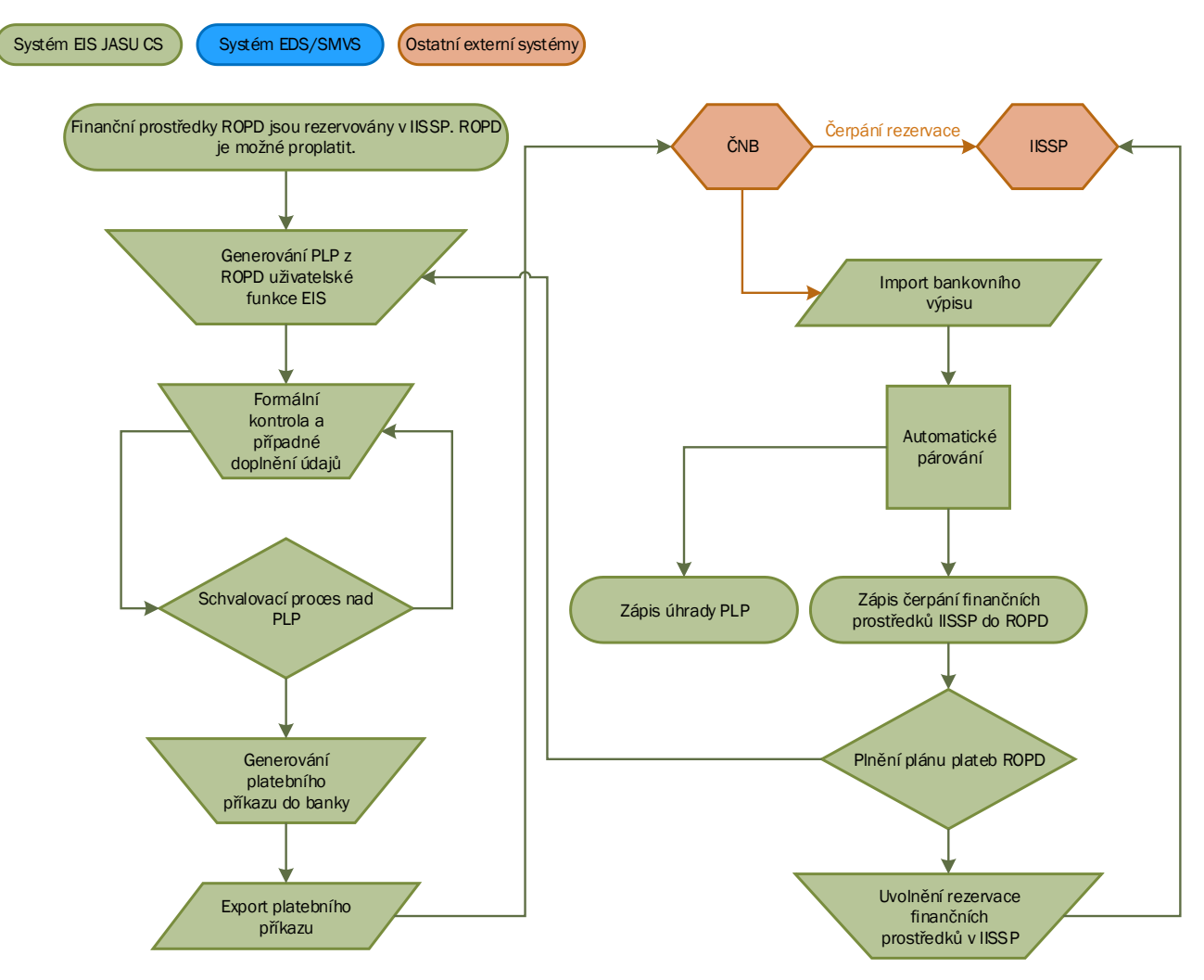

### <span id="page-28-1"></span>**Popis procesu**

- 1. Po spuštění funkce "Generování platebních poukazů" uživatel nejprve pomocí volby "Záznamy" ze seznamu možností vybere množinu ROPD, ze kterých se budou generovat PLP. Pak pro generované PLP vybere Řadu dokladů, Účetní případ, Typ úhrady, v závislosti na typu úhrady vlastní bankovní účet, ze kterého bude provedena platba příjemci dotace, a Datum splatnosti.
- 2. Před generováním bude možné ještě aktivovat funkci "Automatické párování", které zajistí provázaní PLP s ROPD a tím zároveň přenos čísla rezervace v IISSP do PLP. Naopak v ROPD zajistí párování s PLP čerpání zarezervovaných položek.
- 3. Po potvrzení dojde k vygenerování PLP CZ. Do PLP CZ bude načten obchodní partner (příjemce dotace) a v případě platby převodem i jeho bankovní účet. Dále pak vyplněná klasifikace, identifikace koruny a číslo ROPD v podobě variabilního symbolu.

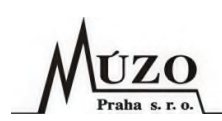

- 4. Částky na položkách PLP budou výběrem rezervovaných a nevyčerpaných částek ROPD v aktuálním roce. Veškerá klasifikační a identifikace koruny bude přenesena v podstatě jako kopie položky z ROPD.
- 5. Po dokončení generování bude zobrazen protokol o průběhu generování. V případě výskytu chyby během generování bude funkce přerušena.

# <span id="page-29-0"></span>**Formulář pro generování PLP**

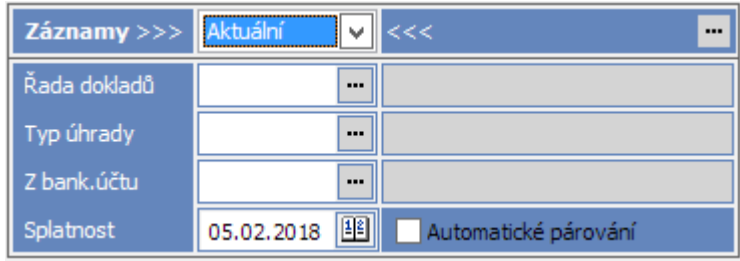

Význam jednotlivých polí na formuláři pro generování PLP:

- Záznamy v tomto poli vybere uživatel rozsah záznamů (ROPD), pro které budou generovány PLP. Lze vybrat:
	- o Aktuální záznam,
	- o Označené záznamy,
	- o Všechny záznamy (aplikuje se nastavený filtr).
- Řada dokladů řada dokladů pro PLP.
- Typ úhrady způsob výplaty PLP (převodem, hotovostí atd.).
- Z bank. účtu výdajový účet MZ.
- Splatnost datum splatnosti PLP. Standardně bude nabízeno aktuální datum plus dva dny. V případě potřeby uživatel datum změní.
- Automatické párování tímto vypínačem bude možné zapnout/vypnout automatické párování PLP s ROPD.

# <span id="page-29-1"></span>**Schvalovací proces**

Po každém vygenerování PLP bude probíhat schvalovací proces pomocí přepínání stavů dokladů EIS. Postup a oprávnění ke schvalování jednotlivých stavů nastaví v EIS administrátor EIS MZ (případně s pomocí uživatelské podpory MÚZO).

# <span id="page-29-2"></span>**Vytvoření Příkazu k úhradě v EIS**

Po schválení PLP uživatel EIS pomocí standardní funkce EIS vygeneruje příkaz do banky a zašle jej online k proplacení do banky.

## <span id="page-29-3"></span>**Párování bankovního výpisu v EIS**

Po proplacení příkazu k úhradě vygeneruje banka bankovní výpis, který pracovník EIS načte do EIS pomocí standardní funkce EIS.

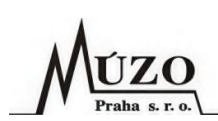

# <span id="page-30-0"></span>**Uzavření rezervace finančních prostředků ROPD CZ v EIS a IISSP**

Po spárování PLP s importovanými položkami bankovního výpisu (provede se standardní funkcí EIS), dojde k plnění ROPD a tím k čerpání zarezervovaných finančních prostředků v IISSP. Pokud již v kalendářním roce nebude z ROPD vyplácena další částka, je vhodné provést uvolnění finančních prostředků uzavřením rezervace v IISSP. Uzavření rezervace lze provést přepnutím ROPD pomocí schvalovacího procesu do stavu, který nemá vliv na IISSP. Tím dojde k odeslání komunikační dávky do IISSP s informací o uvolnění rezervace.

# <span id="page-30-1"></span>**7 Potřebné úpravy a nastavení**

V této kapitole je uveden seznam programových úprav a nastavení, které je nutné provést pro zajištění komunikace mezi systémy EIS a EDS/SMVS v oblasti národních dotací:

- Úpravy EIS:
	- 1. Uvolnění a úprava funkce pro generování PLP CZ.
	- 2. Definice dokladových řad dokladů pro ROP a ROPD CZ.
	- 3. Definice schvalovacích procesů.
	- 4. Definice uživatelských práv a rolí.
- Úpravy komunikačního rozhraní na straně EIS:
	- 1. Import ROP bude zachován v původní verzi.
	- 2. Import ROPD bude upraven:
		- Dohledání a původního ROPD.
		- Ukončení rezervace v IISSP původního ROPD.
		- Ukončení platnosti původního ROPD.
		- Přenos čerpání rozpočtu z původního ROPD na nové.
		- Notifikační e-mail vybraným uživatelům.
	- 3. Nastavení rozhraní:
		- Pro komunikaci s IISSP bude nutné vybrat/založit uživatele v IISSP.
		- Pro rozhraní bude třeba alespoň jeden technický certifikát (jedná se o systémový uznávaný certifikát založený pro systém EIS), který bude sloužit pro podpis datových dávek pro rezervaci finančních prostředků v IISSP a komunikaci se systémem EDS/SMVS.

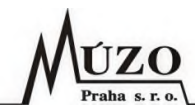

# **8 Struktury komunikačních dávek**

#### 8.1 **Návrhy rozpočtových opatření (ME20)**

Datová struktura je převzata z dokumentace ke standardnímu rozhraní EDS/SMVS od firmy SYSCOM.

Směr komunikace: EDS/SMVS → EIS.

<span id="page-31-1"></span><span id="page-31-0"></span>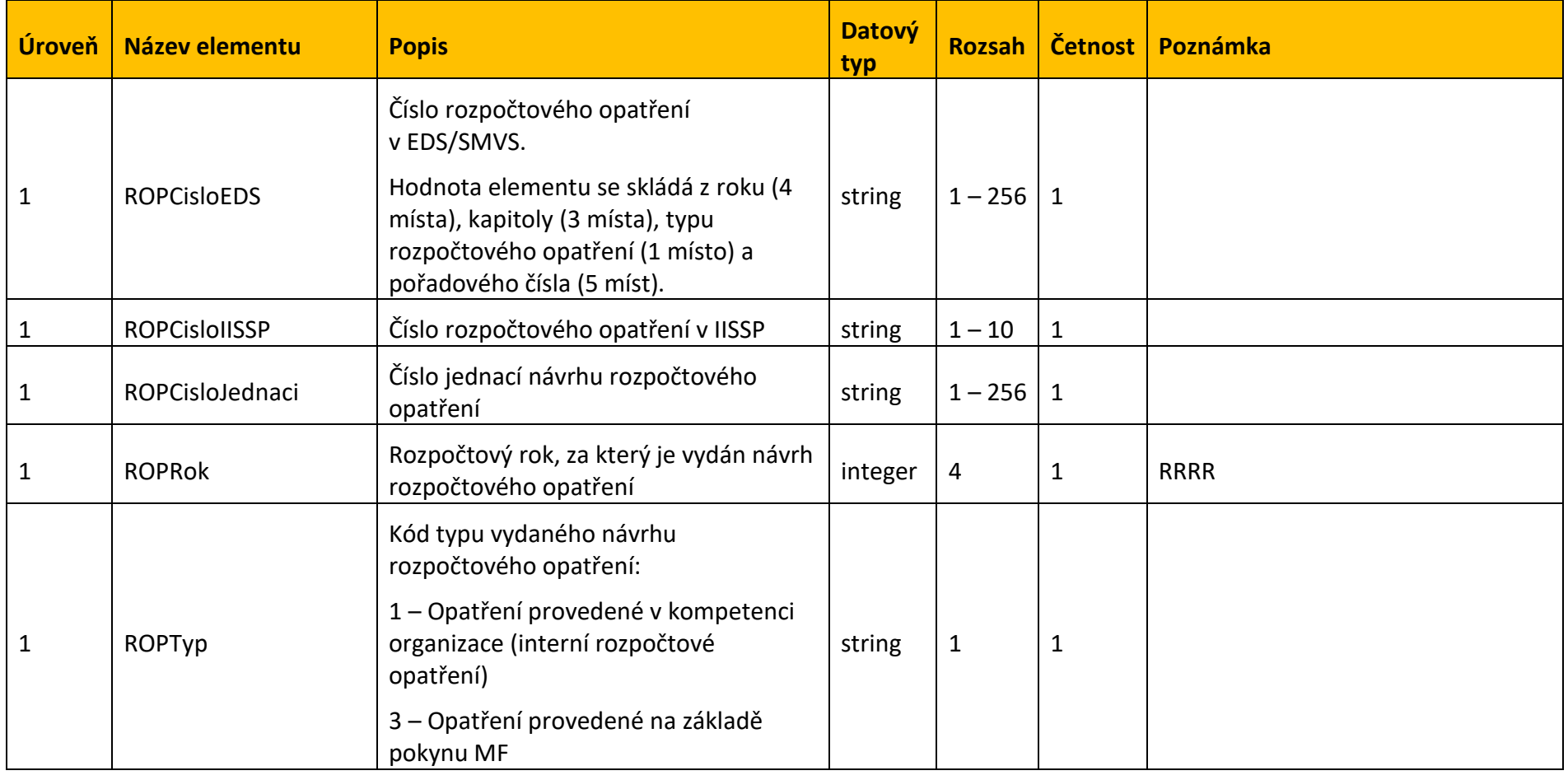

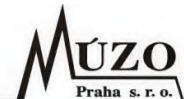

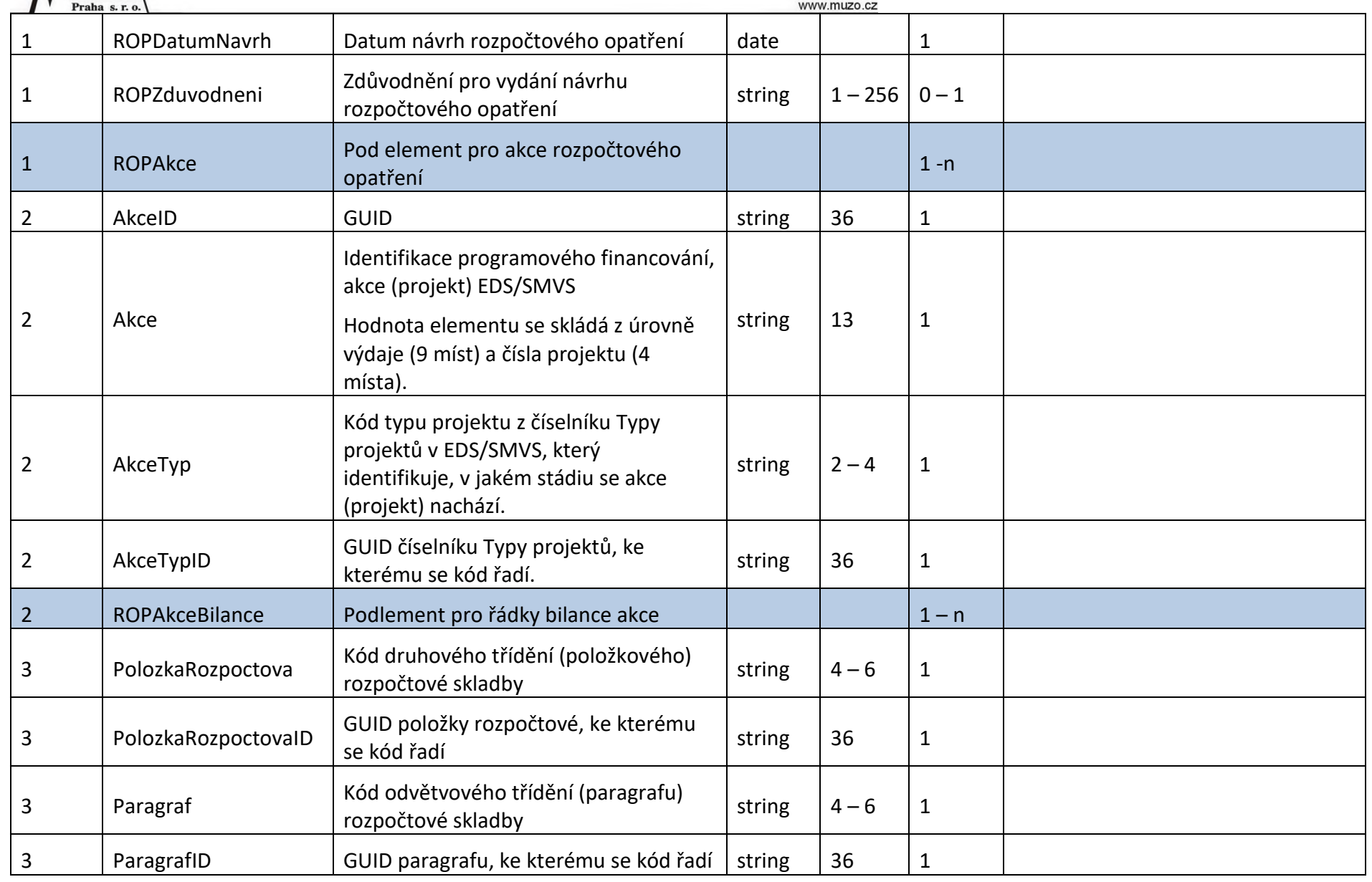

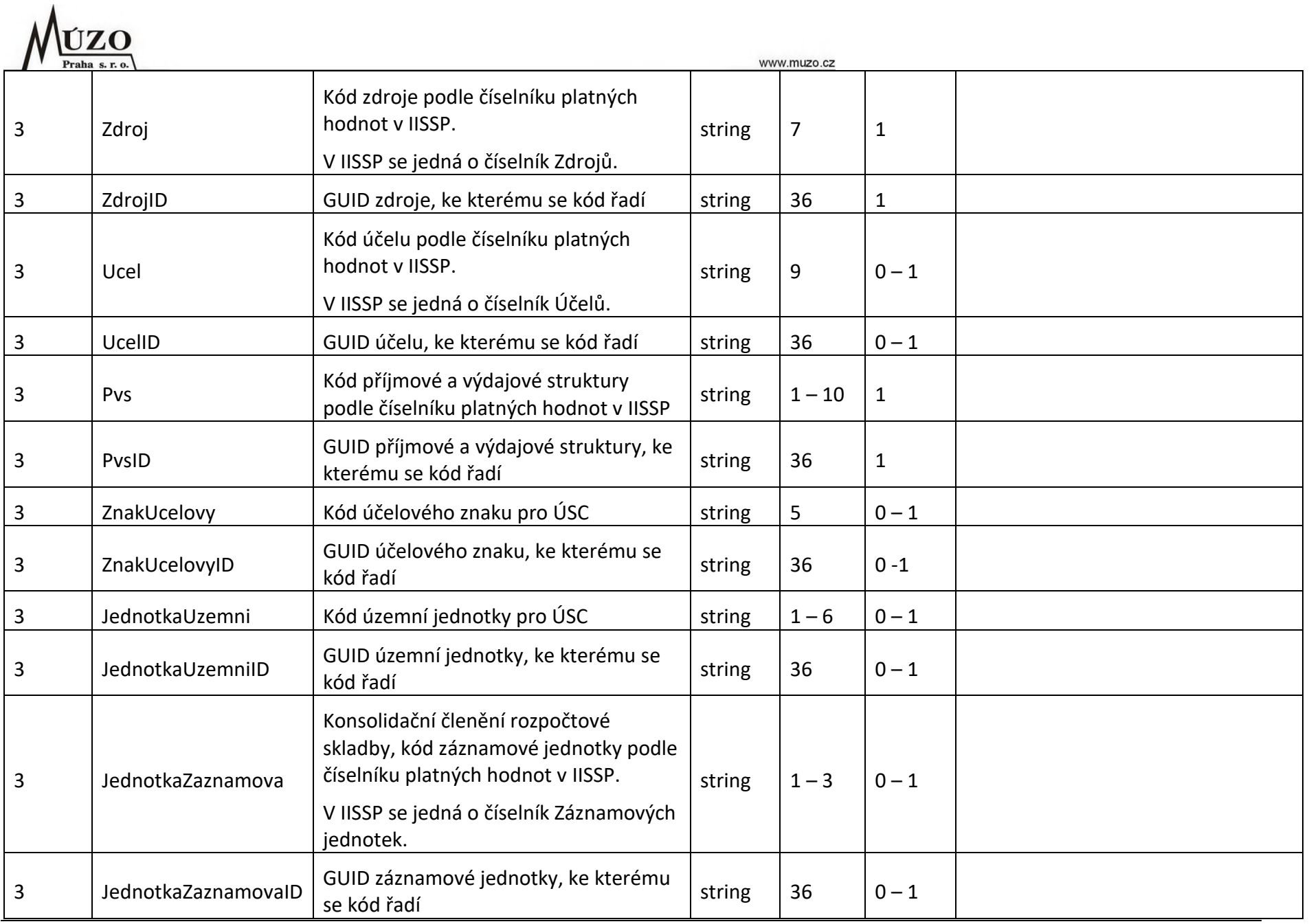

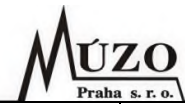

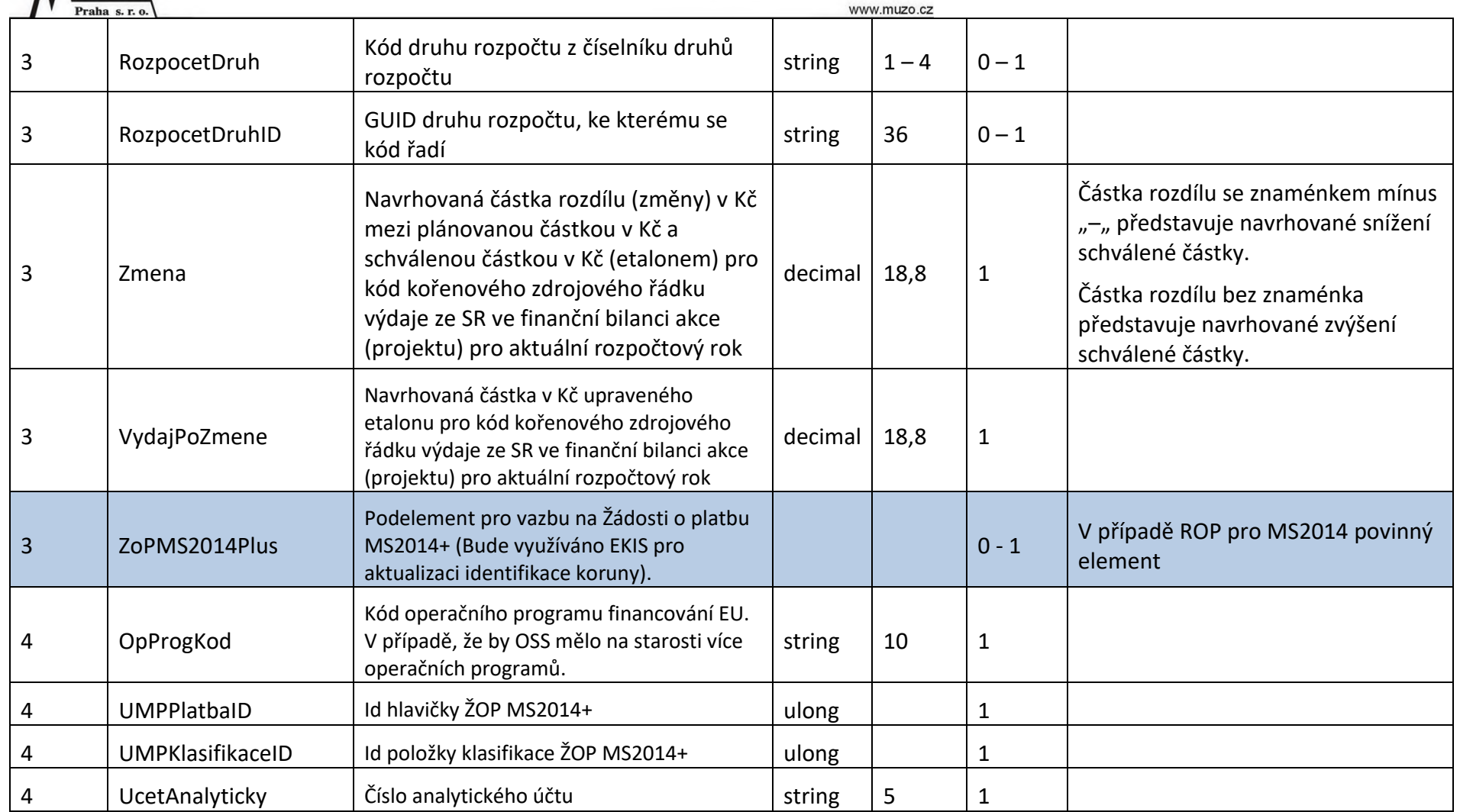

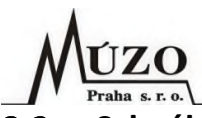

#### **Schválená/Zamítnutá rozpočtová opatření (MA20)**  $8.2$

Datová struktura je převzata z dokumentace ke standardnímu rozhraní EDS/SMVS od firmy SYSCOM.

Směr komunikace: EIS → EDS/SMVS.

<span id="page-35-0"></span>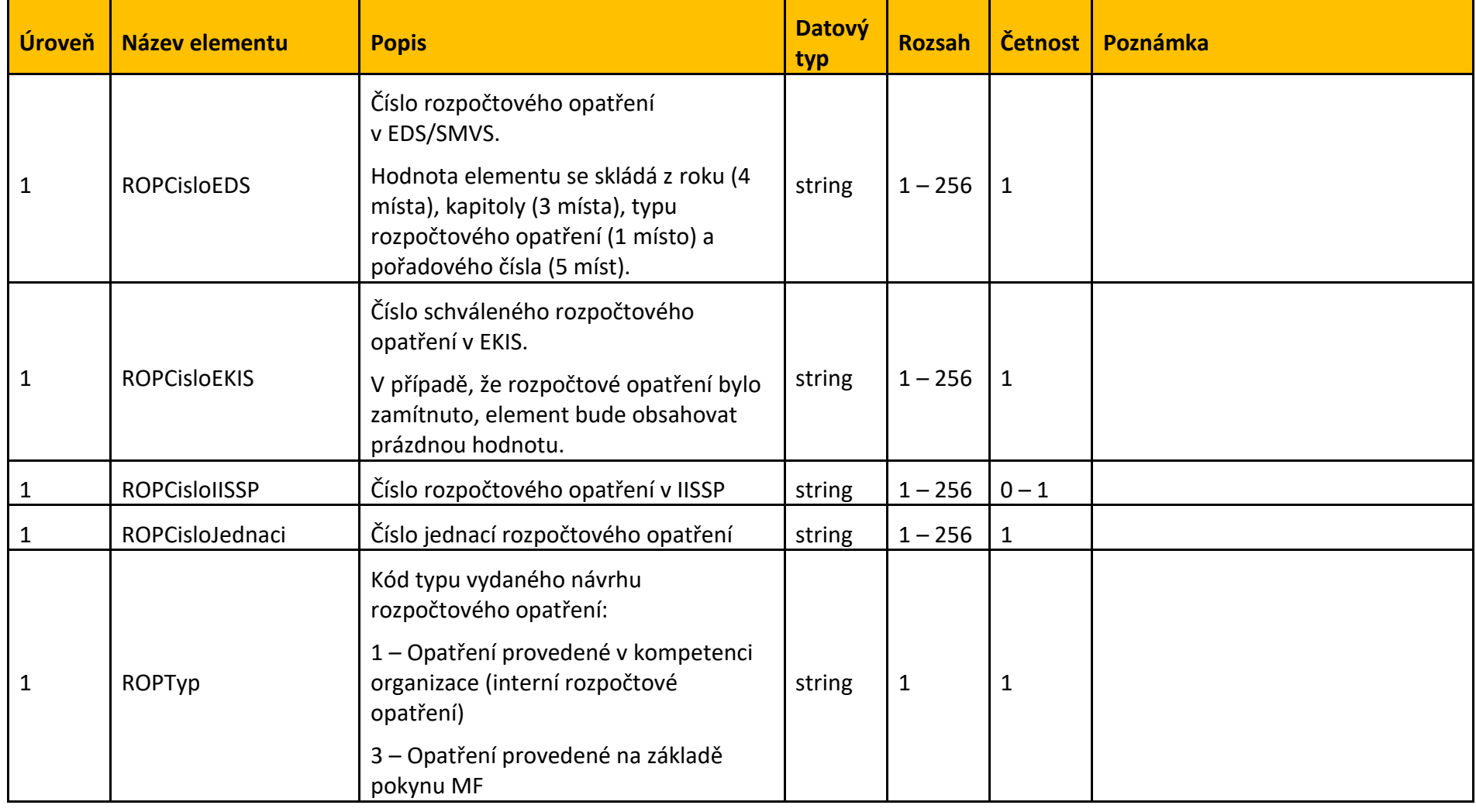

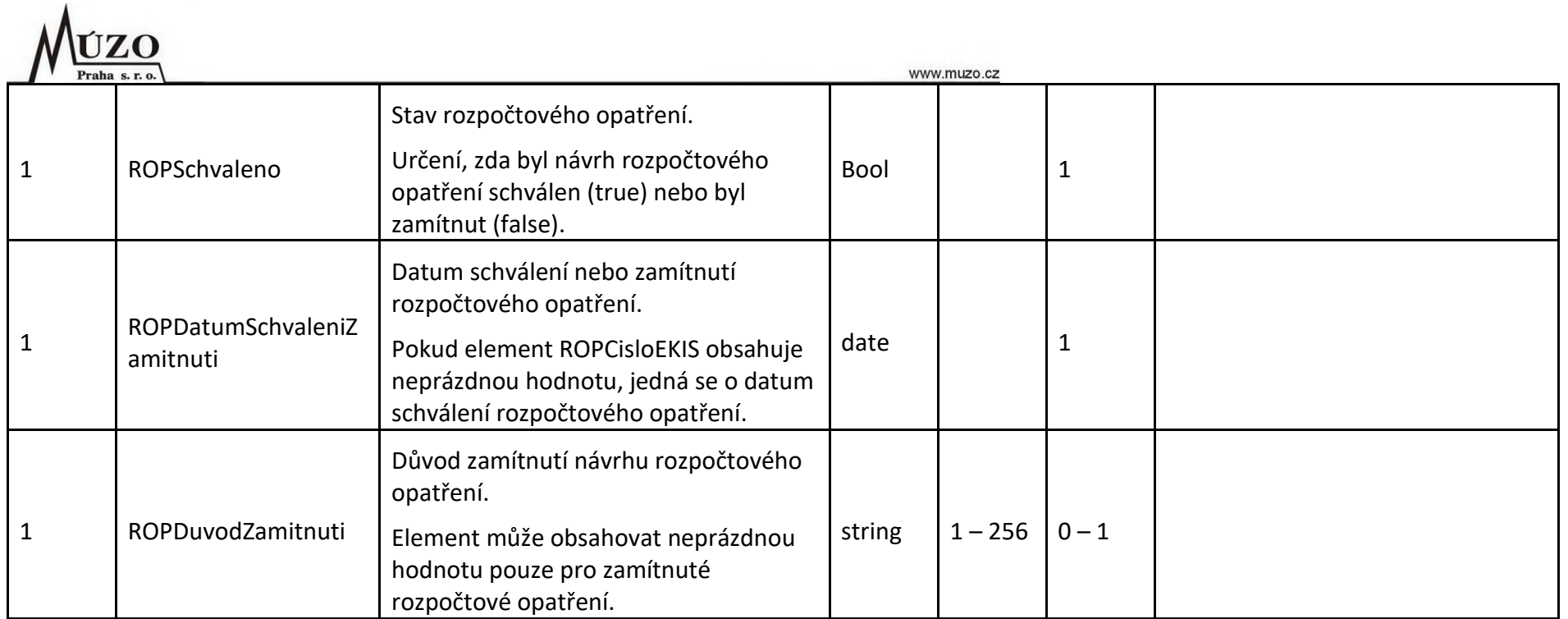

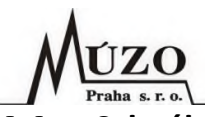

#### **Schválená Rozhodnutí o poskytnutí dotace** 8.3

Jedná se o návrh nové komunikační struktury, která bude součástí rozhraní EDS/SMVS. Tato struktura byla projednána a odsouhlasena pracovníky fy. SYSCOM.

Směr komunikace: EDS/SMVS  $\rightarrow$  EIS.

<span id="page-37-0"></span>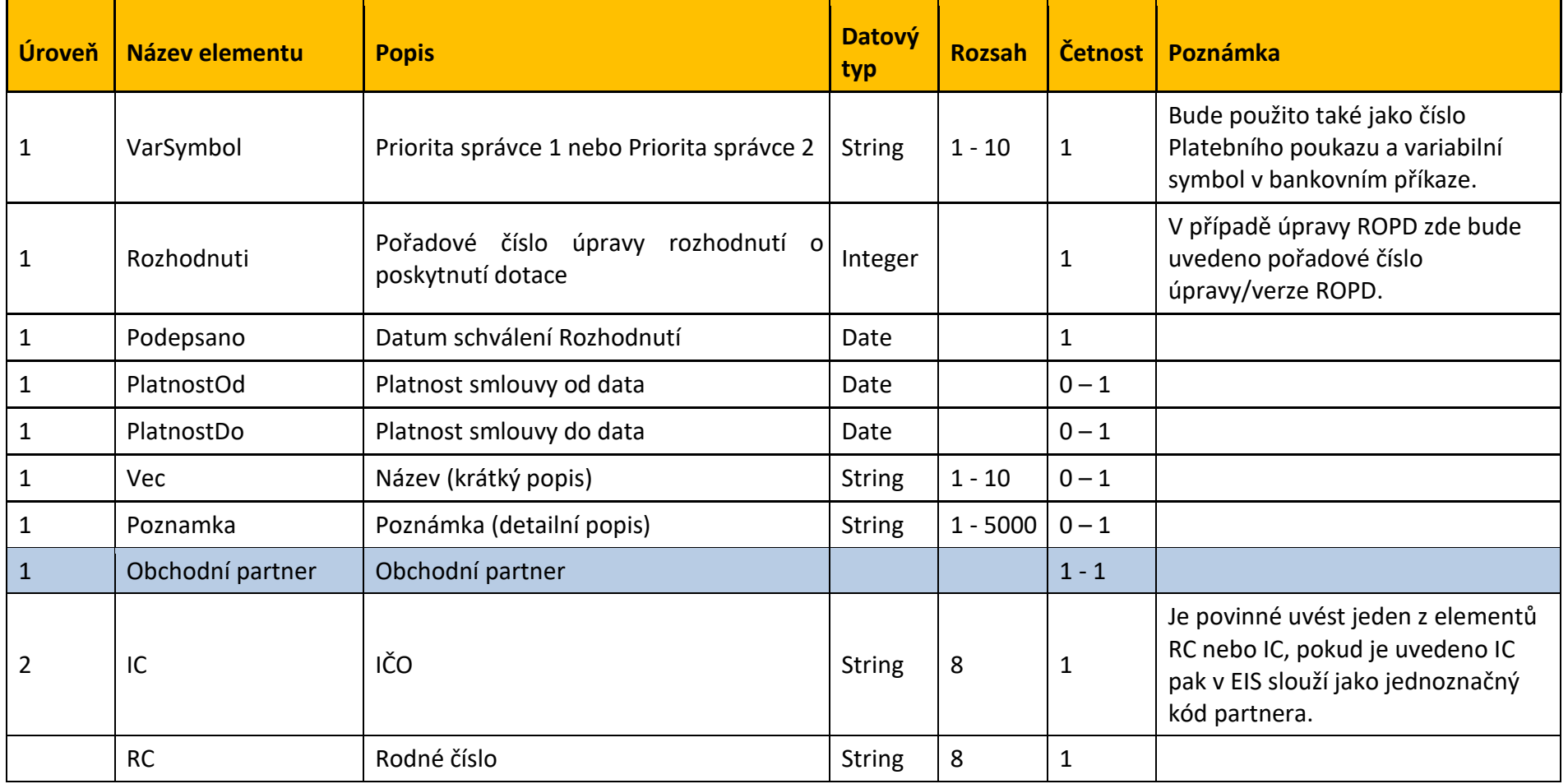

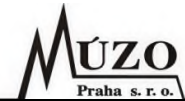

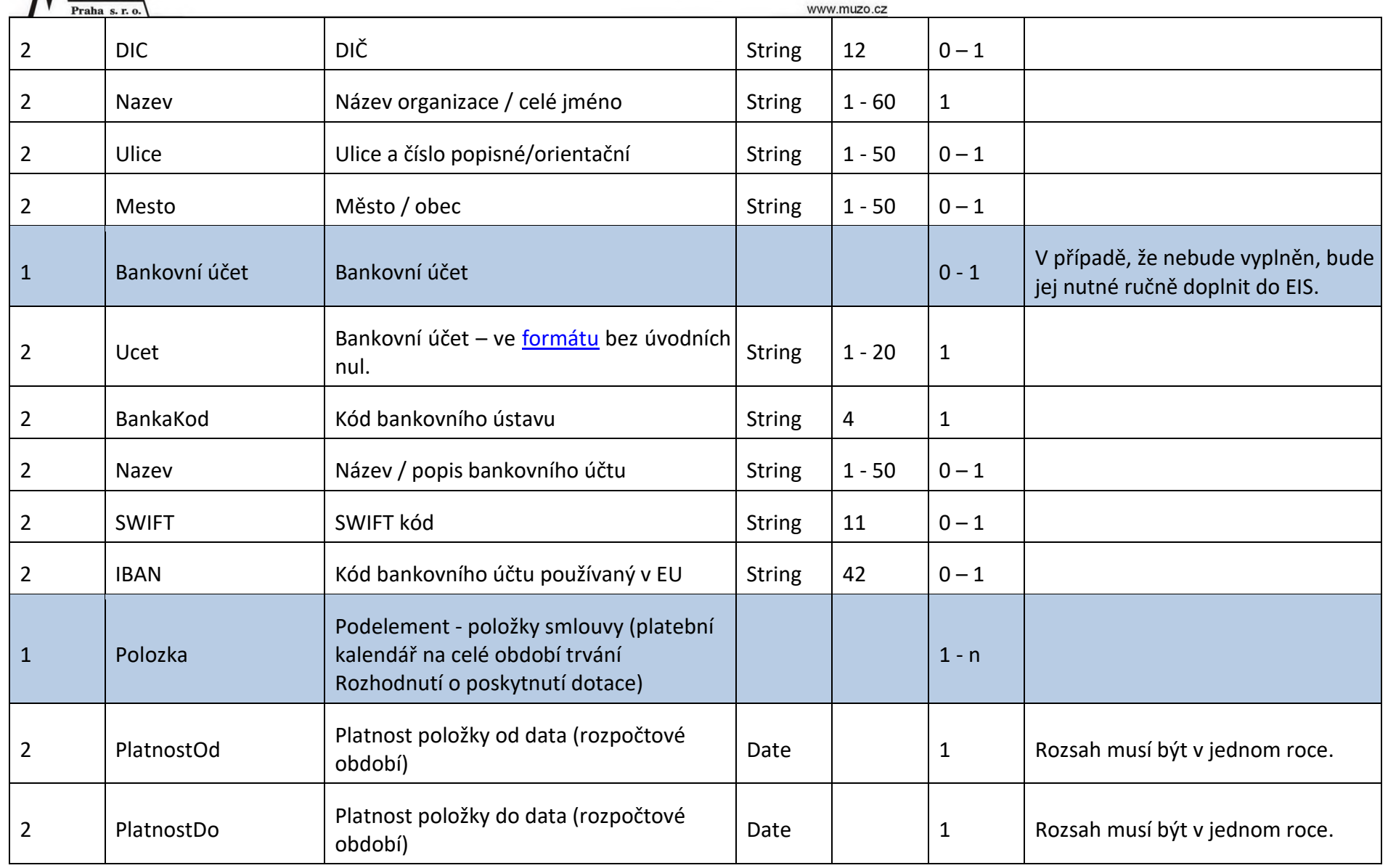

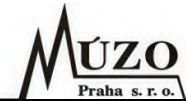

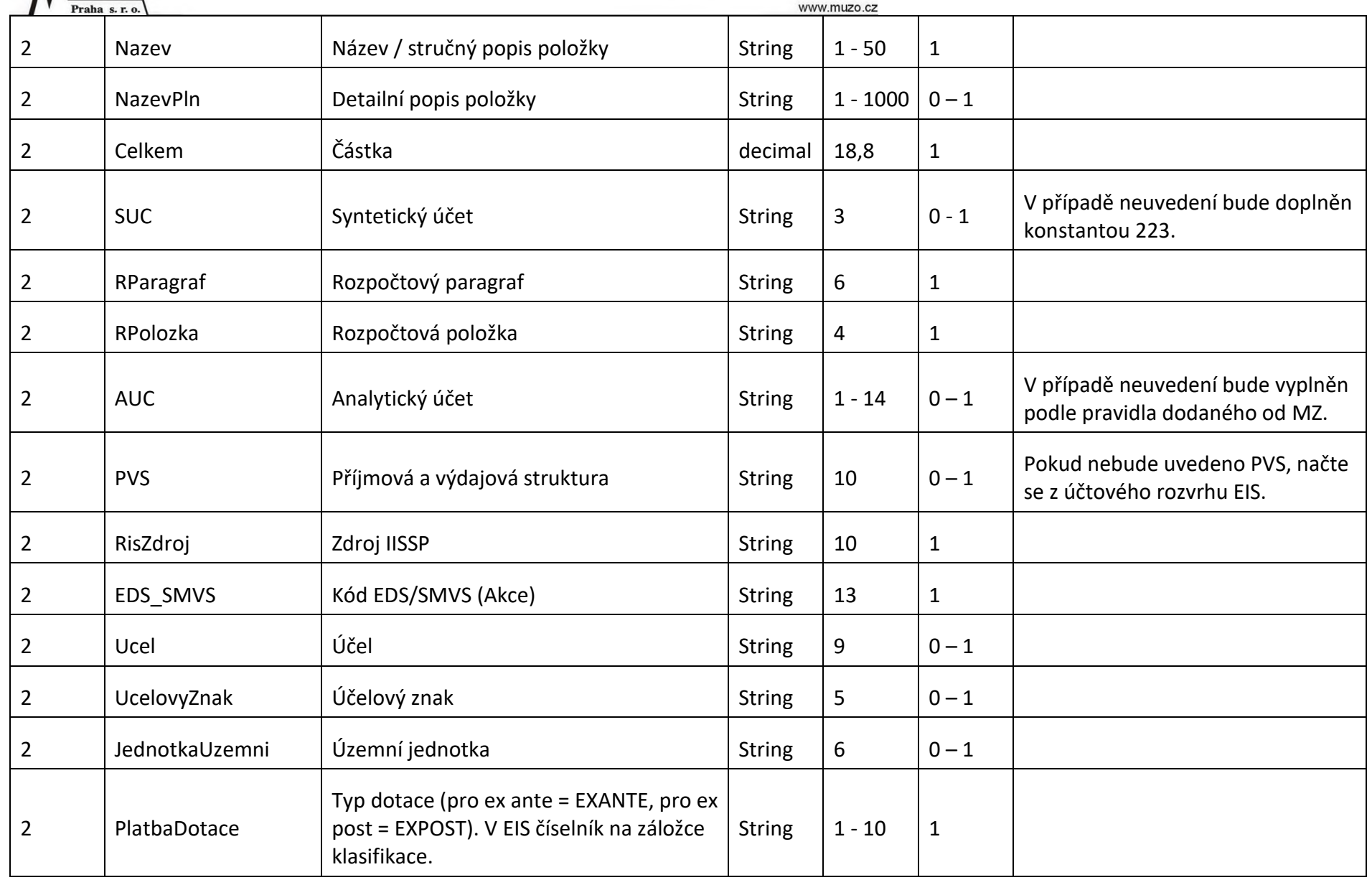

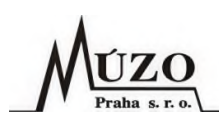

# <span id="page-40-0"></span>**9 Poznámky**